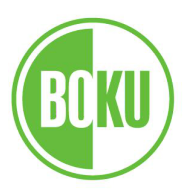

# F O R M E L S A M M L U N G S T A T I S T I K

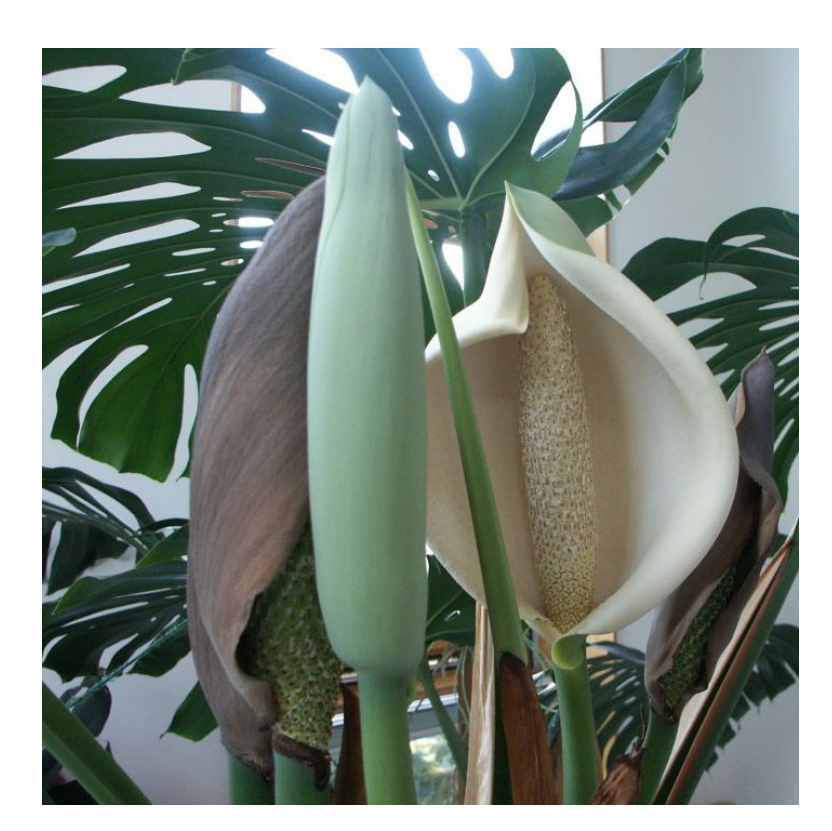

## Michael Melcher Gregor Laaha, Friedrich Leisch, Bernhard Spangl

Universität für Bodenkultur

Department für Raum, Landschaft und Infrastruktur Institut fur Statistik ¨

Peter-Jordan-Straße 82, 1190 Wien

<http://statistik.boku.ac.at/>

©1993-2020, alle Rechte vorbehalten 2. M¨arz 2020

 $\boldsymbol{x}$  $\mathbf{C}$  $\bullet$ 8:  $\boxed{\circledS}$  $\frac{1}{\sqrt{6}}$  $\bigcircledR$  $\overline{\mathbf{r}}$  $\overline{\odot}$  $\overline{\mathbb{A}}$  $\triangleq$  $\Omega$ 

#### 1 Beschreibende Statistik – Kenngrößen

**Ausgangssituation:** Stichprobe bzw. Rohdaten  $x_1, x_2, \ldots, x_n$  (*n* ... Stichprobenumfang,  $x_i$ ... Merkmalsausprägung der  $i$ -ten Beobachtung).

#### 1.1 Häufigkeiten  $&$  empirische Verteilungsfunktion

Sind  $a_1, a_2, \ldots, a_k$  die k verschiedenen Werte in der Stichprobe, so bezeichnet

$$
h_j = h(a_j) = \# \{x_i : x_i = a_j\}
$$

die absoluten und

$$
f_j = f(a_j) = \frac{h_j}{n}
$$

die relativen Häufigkeiten für  $j = 1, \ldots, k$ . Die absolute kumulierte Häufigkeitsverteilung  $H(x)$  ist gegeben durch

$$
H(x) = # \{x_i : x_i \le x\} = \sum_{j:a_j \le x} h(a_j),
$$

die relative kumulierte Häufigkeitsverteilung (oder empirische Verteilungsfunktion)  $F_n(x) = \hat{F}_n(x)$  durch

$$
\hat{F}_n(x) = F_n(x) = F(x) = \frac{H(x)}{n} = \sum_{j:a_j \leq x} f(a_j).
$$

#### 1.2 Ränge und Quantile

•  $x_{(i)}$  in der aufsteigend sortierten Stichprobe

Minimum = 
$$
x_{(1)} \le x_{(2)} \le ... \le x_{(n-1)} \le x_{(n)} =
$$
Maximum

bezeichnet man als i-te Ordnungsstatistik, den geklammerten Index nennt man den Rang einer Beobachtung. Bei Bindungen, d.h.  $k \geq 2$  der  $x_i$  sind identisch, erhalten diese k Beobachtungen denselben durchschnittlichen Rang.

• Das α-Quantil  $q_α$  (0 < α < 1) ist definiert als

$$
q_{\alpha} = x_{\left(\lfloor n\alpha \rfloor + 1\right)} = x_{\left(\lceil n\alpha \rceil\right)}, \quad \text{wenn } n\alpha \text{ nicht ganzzahlig,}
$$

$$
q_{\alpha} \in [x_{\left(n\alpha\right)}, x_{\left(n\alpha+1\right)}], \quad \text{wenn } n\alpha \text{ ganzzahlig.}
$$

Dabei ist  $|n\alpha|$  die zu  $n\alpha$  nächstkleinere,  $[n\alpha]$  die nächstgrößere ganze Zahl.

#### 1.3 Lagemaße

• arithmetisches Mittel (Stichprobenmittel)  $\bar{x}$  (oder  $\bar{x}_n$ ) aus Rohdaten bzw. Häufigkeitsdaten

$$
\overline{x} = \frac{1}{n} \sum_{i=1}^{n} x_i = \frac{1}{n} \sum_{j=1}^{k} a_j \cdot h(a_j) = \sum_{j=1}^{k} a_j \cdot f(a_j)
$$

• Stichprobenmedian  $x_{\text{med}} = \tilde{x} = q_{0.5}$ 

$$
x_{\text{med}} = \tilde{x} = q_{0.5} = \begin{cases} x_{((n+1)/2)} & \text{falls } n \text{ ungerade} \\ (x_{(n/2)} + x_{(n/2+1)})/2 & \text{falls } n \text{ gerade} \end{cases}
$$

#### 1.4 Streuungsmaße

 $\bullet$ empirische Standardabweichung (Stichprobenstandardabweichung) s

$$
s = \sqrt{\frac{1}{n-1} \sum_{i=1}^{n} (x_i - \overline{x})^2} = \sqrt{\frac{1}{n-1} \left( \sum_{i=1}^{n} x_i^2 - n \cdot \overline{x}^2 \right)}
$$

Das Quadrat s<sup>2</sup> bezeichnet man als empirische Varianz oder Stichprobenvarianz.

Variationskoeffizient (coefficient of variation) cv

$$
cv = \frac{s}{\overline{x}}
$$

• **MAD** (mean absolute deviation) bzw. Medmed

$$
Medmed = MAD = median_{i=1,...,n} \{ |x_i - \tilde{x}| \}
$$

 $\bullet$  Interquartilsabstand IQR

$$
IQR = q_{0.75} - q_{0.25}
$$

- Spannweite (Spannbreite)  $R$ 
	- $R = x_{(n)} x_{(1)} = \max_{i=1,\dots,n} x_i \min_{i=1,\dots,n} x_i$

#### 1.5 Beurteilung der Gestalt

• empirische Schiefe  $\hat{\gamma}_1$ 

$$
\hat{\gamma}_1 = \frac{1}{n} \sum_{i=1}^n \left( \frac{x_i - \overline{x}}{s} \right)^3
$$

empirische Wölbung/Kurtosis  $\hat{\gamma}_2$  & Exzeß

$$
\text{Wölbung} = \text{Kurtosis} = \hat{\gamma}_2 = \frac{1}{n} \sum_{i=1}^{n} \left( \frac{x_i - \overline{x}}{s} \right)^4
$$
\n
$$
\text{Exzess} = \hat{\gamma}_2 - 3
$$

## 2 Normalverteilungsverfahren

#### 2.1 Konfidenzintervalle und Tests für  $\mu$

Ausgangssituation: Stichprobe  $x_1, \ldots, x_n$  als Realisation einer normalverteilten Zufallsgröße  $X \sim N(\mu, \sigma^2)$  bzw.  $X \sim N(\mu, \sigma_0^2)$  für den Fall, dass  $\sigma^2 = \sigma_0^2$  bekannt ist. Für eine Irrtumswahrscheinlichkeit  $\alpha \in (0,1)$  sind die Grenzen eines  $(1-\alpha)$  Konfidenzintervalls  $(\mu_u, \mu_o)$  für den Mittelwertparameter  $\mu$  bzw. die Grenzen des Annahmebereichs  $(c_u, c_o)$  für einen Mittelwerttest mit Signifikanzniveau  $\alpha$  den folgenden Tabellen zu entnehmen.

|                                |                                                                                                    |                                |       | Teststatistik t                                                                                                    |
|--------------------------------|----------------------------------------------------------------------------------------------------|--------------------------------|-------|----------------------------------------------------------------------------------------------------|
|                                |                                                                                                    | $\sigma$                       | $H_0$ | Annahmebereich $(c_u, c_o)$                                                                                                    |
| $\sigma$                       | Grenzen                                                                                                    |                                |       | $t=\frac{\overline{x}-\mu_0}{\sigma/\sqrt{n}}$                                                                                                    |
|                                | $\begin{pmatrix} \mu_o \\ \mu_n \end{pmatrix} = \overline{x} \pm z_{1-\alpha/2} \frac{\sigma_0}{\sqrt{n}}$ |                                |       | $\mu = \mu_0 \left  \begin{array}{c} c_o \\ c_n \end{array} \right  = \pm z_{1-\alpha/2}$                                                              |
| bekannt<br>$\sigma = \sigma_0$ | $\mu_o = \bar{x} + z_{1-\alpha} \frac{\sigma_0}{\sqrt{n}}$<br>$\mu_u = -\infty$                            | bekannt<br>$\sigma = \sigma_0$ |       | $\left \begin{array}{cc} \mu \leq \mu_0 \end{array}\right  \begin{array}{cc} c_o &=& z_{1-\alpha} \ c_u &=& -\infty \end{array}$                       |
|                                | $\mu_o = \infty$<br>$\mu_u = \bar{x} - z_{1-\alpha} \frac{\sigma_0}{\sqrt{n}}$                             |                                |       | $\mu \ge \mu_0$ $\begin{array}{ccc} c_o & = & \infty \\ c_u & = & -z_{1-\alpha} \end{array}$                                                           |
|                                | $\begin{pmatrix} \mu_o \\ \mu_o \end{pmatrix} = \overline{x} \pm t_{n-1;1-\alpha/2} \frac{s}{\sqrt{n}}$    |                                |       | $t=\frac{\overline{x}-\mu_0}{s/\sqrt{n}}$                                                                                                    |
| unbekannt                      | $\mu_o = \overline{x} + t_{n-1,1-\alpha} \frac{s}{\sqrt{n}}$<br>$\mu_u = -\infty$<br>$\mu_o = \infty$      |                                |       | $\mu = \mu_0 \left  \begin{array}{c} c_o \\ c_n \end{array} \right  = \pm t_{n-1;1-\alpha/2}$                                                          |
|                                | $\mu_u = \overline{x} - t_{n-1,1-\alpha} \frac{s}{\sqrt{n}}$                                               |                                |       | unbekannt $\begin{array}{ l }\n\mu \leq \mu_0\n\end{array}$ $\begin{array}{ l }\n\hline\nc_0 & = & t_{n-1,1-\alpha} \\ c_u & = & -\infty\n\end{array}$ |
|                                |                                                                                                    |                                |       | $\mu \geq \mu_0$ $\begin{array}{ccc} c_o & = & \infty \\ c_u & = & -t_{n-1;1-\alpha} \end{array}$                                                      |

Quantile der Standardnormalverteilung sowie der  $t_f$ -Verteilungen sind in den Tabellen A.1 und A.2 zu finden.

## 2.2 Konfidenzintervalle und Tests für  $\sigma^2$

Ausgangssituation: Stichprobe  $x_1, \ldots, x_n$  als Realisation einer normalverteilten Zufallsgrö- $\beta$ e  $X \sim N(\mu, \sigma^2)$ . Für eine Irrtumswahrscheinlichkeit α ∈ (0,1) sind die Grenzen eines (1 − α) Konfidenzintervalls ( $\sigma_u^2$ ,  $\sigma_o^2$ ) für die Varianz  $\sigma^2$  bzw. die Grenzen des Annahmebereichs  $(c_u, c_o)$  für einen Varianztest mit Signifikanzniveau  $\alpha$  den folgenden Tabellen zu entnehmen.

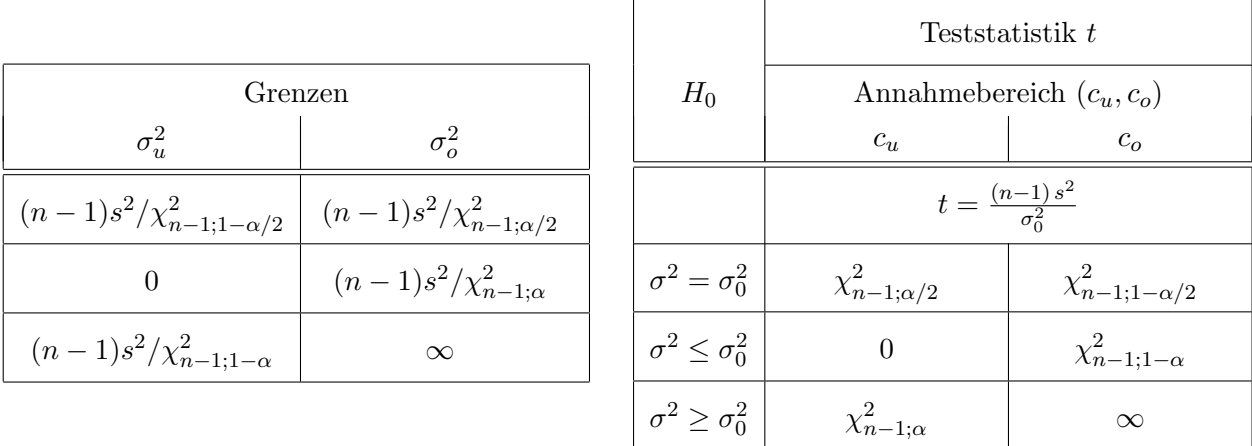

Quantile der  $\chi^2_f$ -Verteilungen sind in **Tabelle A.3** zu finden.

#### 2.3 Vergleich zweier Mittelwerte für unabhängige Stichproben

**Ausgangssituation**: zwei unabhängige Stichproben  $x_1, x_2, \ldots, x_{n_X}$  und  $y_1, y_2, \ldots, y_{n_Y}$  aus Normalverteilungen  $N(\mu_X, \sigma_X^2)$  bzw.  $N(\mu_Y, \sigma_Y^2)$  der Umfänge  $n_X$  bzw.  $n_Y$ . Für eine Irrtumswahrscheinlichkeit  $\alpha \in (0,1)$  sind die Grenzen eines  $(1-\alpha)$  Konfidenzintervalls  $(\Delta \mu_u, \Delta \mu_o)$  für die Größe  $\Delta \mu = \mu_X - \mu_Y$  bzw. die Grenzen des Annahmebereichs  $(c_u, c_o)$  für einen Test der Differenz  $\Delta \mu = \mu_X - \mu_Y$  mit Signifikanzniveau  $\alpha$  den folgenden Tabellen zu entnehmen.

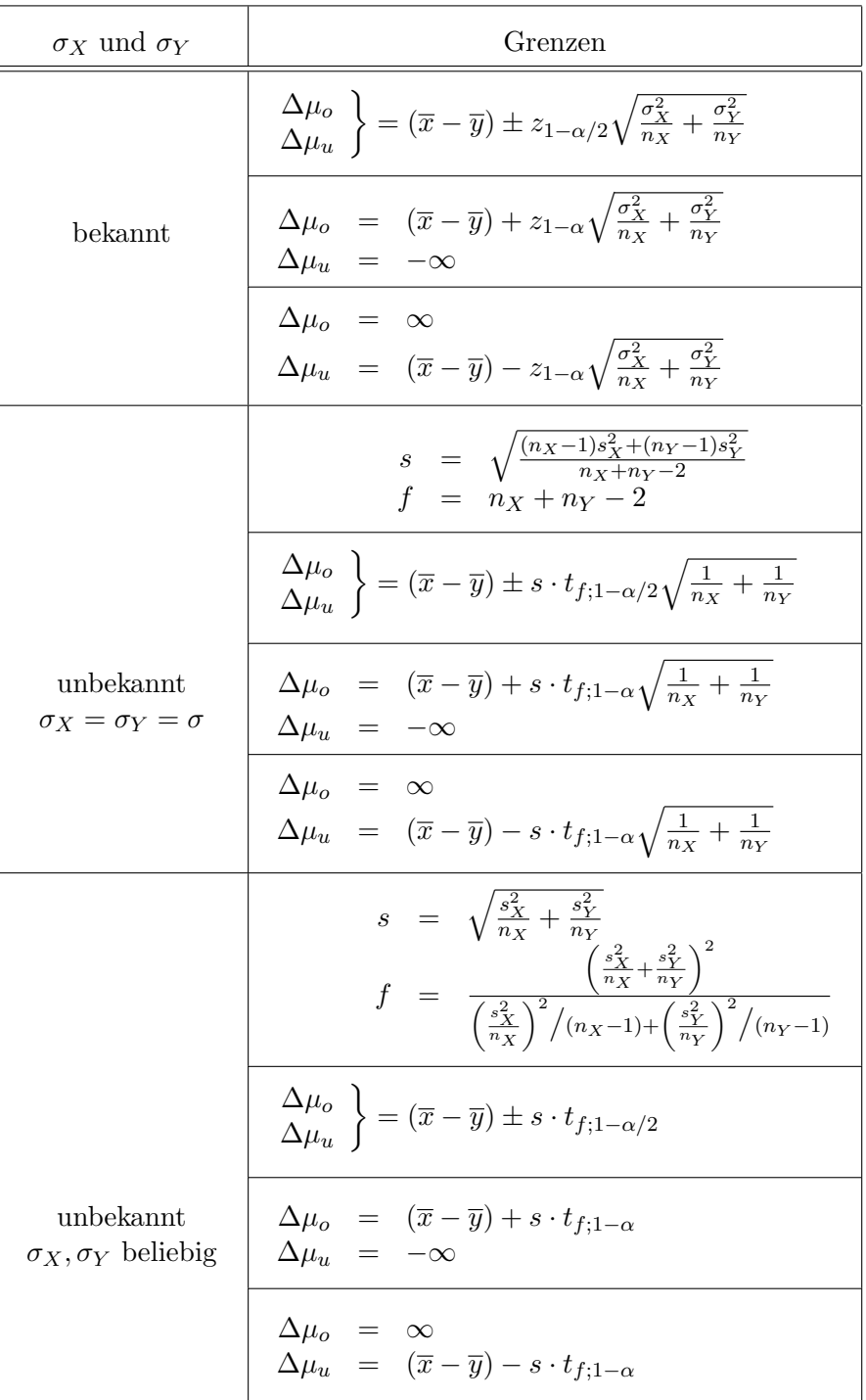

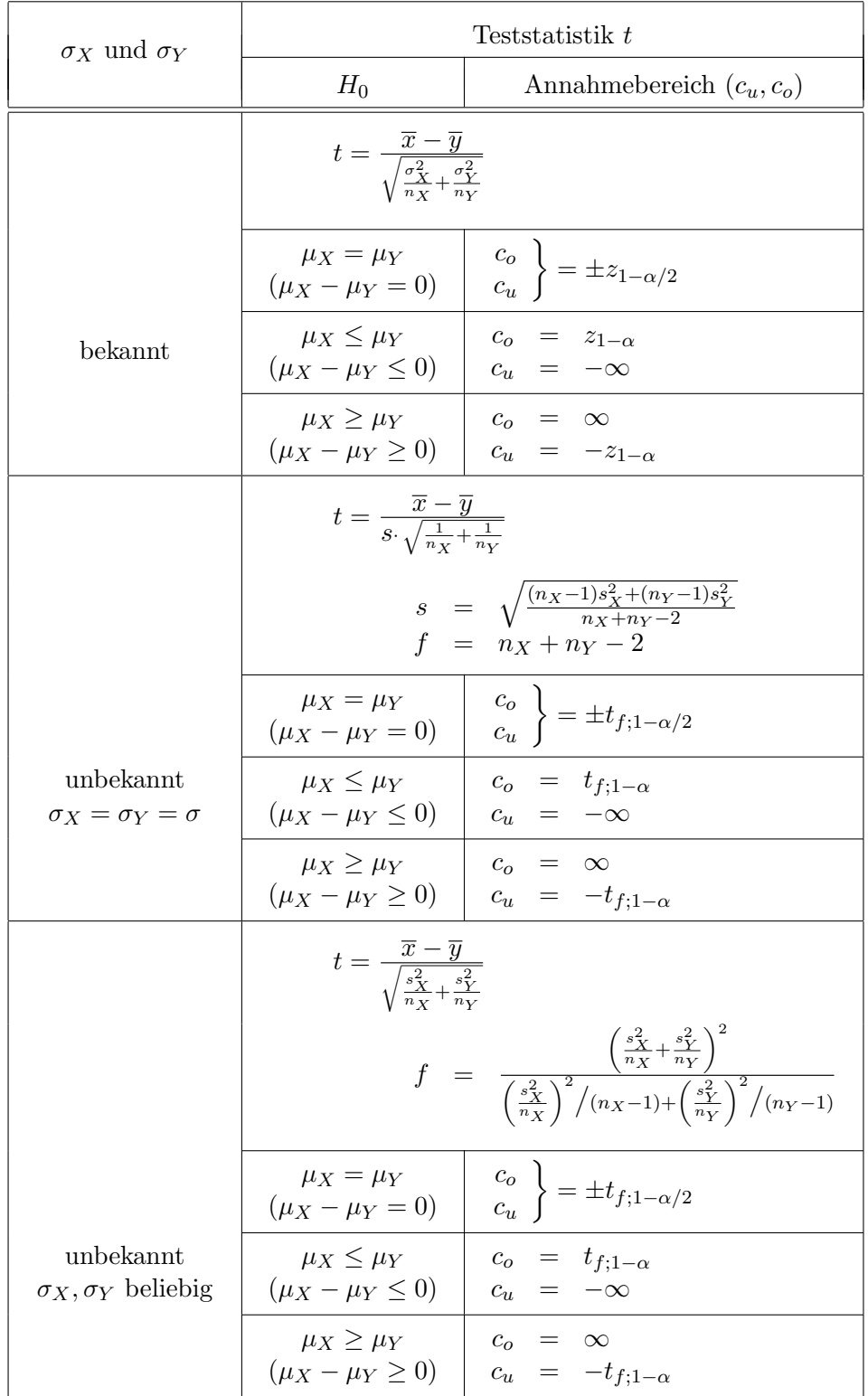

Quantile der Standardnormalverteilung sowie der  $t_f$ -Verteilungen sind in den Tabellen A.1 und A.2 zu finden.

#### 2.4 Vergleich zweier Mittelwerte für abhängige Stichproben

**Ausgangssituation**: Für zwei Merkmale X und Y aus Normalverteilungen  $N(\mu_X, \sigma_X^2)$  bzw.  $N(\mu_Y, \sigma_Y^2)$  liegen paarweise Beobachtungen  $(x_1, y_1), (x_2, y_2), \ldots, (x_n, y_n)$  vor.

#### 2.4.1  $X - Y$  normalverteilt

Grenzen der (1 − α) Konfidenzintervalle ( $\Delta \mu_u, \Delta \mu_o$ ) für die Größe  $\Delta \mu = \mu_X - \mu_Y$  und eine Irrtumswahrscheinlichkeit  $\alpha$  bzw. Annahmebereiche  $(c_u, c_o)$  für Tests der Differenz  $\Delta \mu = \mu_X - \mu_Y$ zum Signifikanzniveau  $\alpha$  basierend auf den Differenzen  $d_i = x_i - y_i$  ( $i = 1, \ldots, n$ ), deren Mittel  $\overline{d}=\frac{1}{n}$  $\frac{1}{n} \sum_{i=1}^{n} d_i$  sowie deren empirischer Varianz

$$
s_D^2 = \frac{1}{n-1} \sum_{i=1}^n (d_i - \overline{d})^2
$$

sind den folgenden Tabellen zu entnehmen.

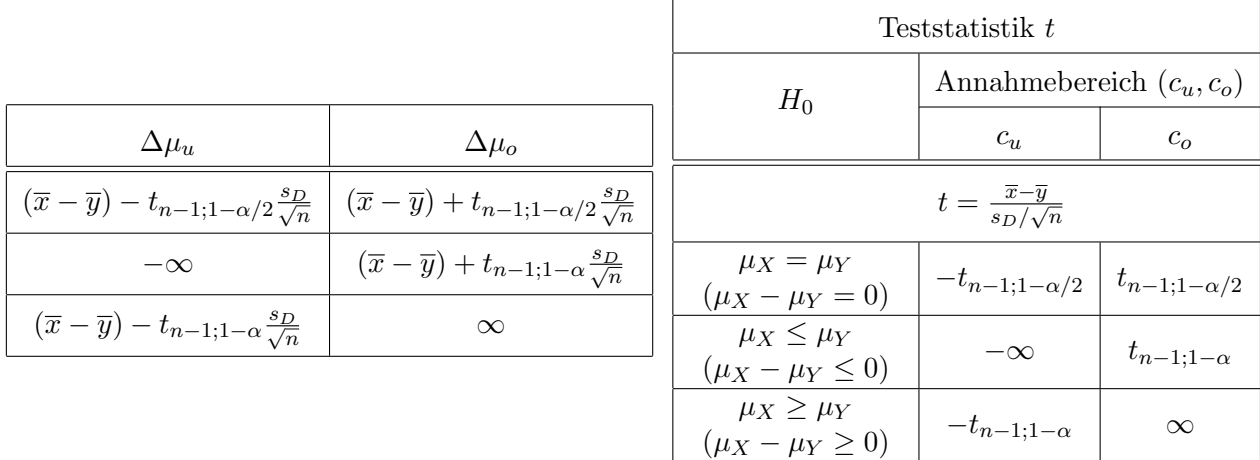

Quantile der  $t_f$ -Verteilungen sind in **Tabelle A.2** zu finden.

#### 2.4.2  $X - Y$  beliebig verteilt

Näherungsweise (1 −  $\alpha$ ) Konfidenzintervalle ( $\Delta \mu_u$ ,  $\Delta \mu_o$ ) für  $\Delta \mu = \mu_X - \mu_Y$  und Irrtumswahrscheinlichkeit  $\alpha$  bzw. Annahmebereiche  $(c_u, c_o)$  der Tests zum Signifikanzniveau  $\alpha$  für die Differenz  $\Delta \mu = \mu_X - \mu_Y$  bei großen Stichprobenumfängen (Faustregel  $n \geq 30$ ) sind – mit den gleichen Bezeichnungen wie im vorigen Abschnitt – den nachfolgenden Tabellen zu entnehmen.

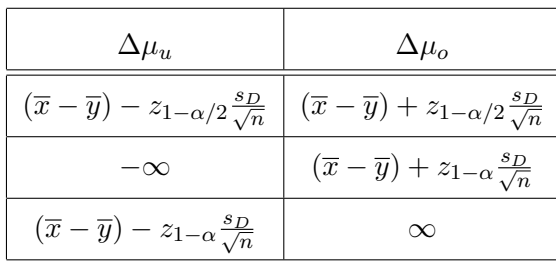

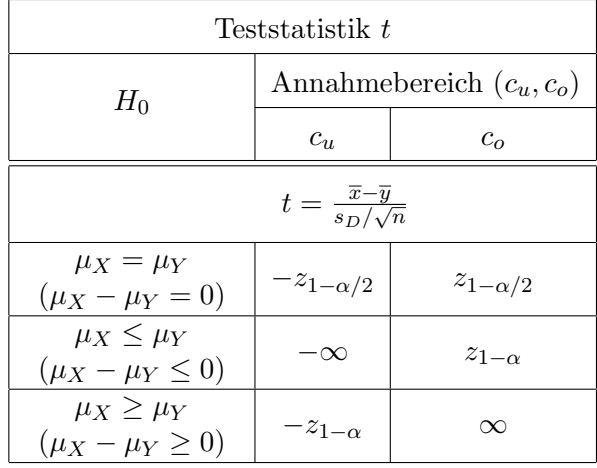

Quantile der Standardnormalverteilung sind in Tabelle A.1 zu finden.

#### 2.5 Vergleich zweier Varianzen

**Ausgangssituation**: zwei unabhängige Stichproben  $x_1, x_2, \ldots, x_{n_X}$  und  $y_1, y_2, \ldots, y_{n_Y}$  der Umfänge  $n_X$  bzw.  $n_Y$  aus Normalverteilungen  $N(\mu_X, \sigma_X^2)$  bzw.  $N(\mu_Y, \sigma_Y^2)$ .  $s_X^2$  und  $s_Y^2$  stehen für die entsprechenden empirischen Varianzen. Annahmebereiche  $(c_u, c_o)$  der Tests mit Signifikanzniveau  $\alpha$ für einen Vergleich der Varianzen finden sich in nachfolgender Tabelle.

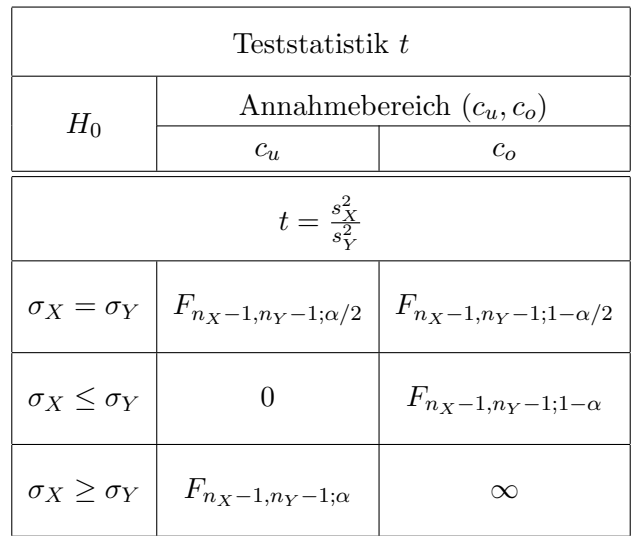

Quantile der  $F_{f_1,f_2}$ -Verteilungen sind in **Tabelle A.4** zu finden.

## 3 Varianzanalyse

#### 3.1 Einfache Varianzanalyse

**Ausgangssituation**:  $J_i$  Beobachtungen einer quantitativen Variable  $y$  zu den  $I$  Stufen eines Faktors A:

$$
y_{ij}
$$
  $(i = 1, ..., I; j = 1, ..., J_i)$ 

und das zugehörige Modell

$$
y_{ij} = \mu + \alpha_i + e_{ij}
$$
  $(i = 1, ..., I; j = 1, ..., J_i)$ 

mit Gesamtmittel  $\mu$ , Effekten  $\alpha_i$  und Fehlern  $e_{ij}$ . Getestet wird die Nullhypothese  $H_A$ 

$$
H_A: \ \alpha_1=\alpha_2=\ldots=\alpha_I=0
$$

Der ANOVA Table im Falle der einfachen Varianzanalyse lautet

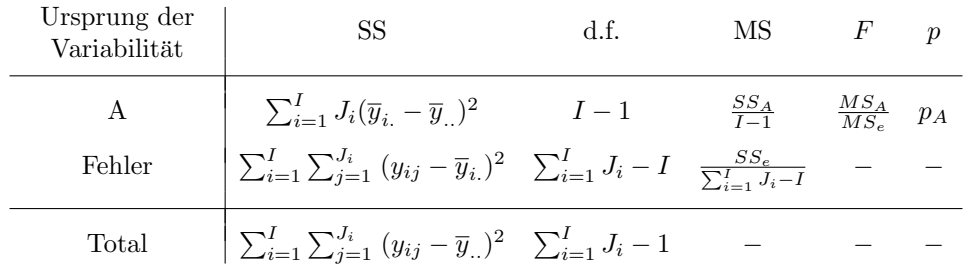

mit den Abkürzungen

$$
\overline{y}_{i.} = \frac{1}{J_i} \sum_{j=1}^{J_i} y_{ij}
$$
 und  $\overline{y}_{..} = \frac{1}{\sum_{i=1}^{I} J_i} \sum_{i=1}^{I} \sum_{j=1}^{J_i} y_{ij}.$ 

Testentscheidung: Unter der Nullhypothese ${\cal H}_A$ gilt

$$
F = \frac{MS_A}{MS_e} \sim F_{I-1, \sum_{i=1}^{I} J_i - I},
$$

weshalb die Nullhypothese  $H_A$  zum Signifikanzniveau  $\alpha$  zu verwerfen ist, falls

$$
F = \frac{MS_A}{MS_e} > F_{I-1, \sum_{i=1}^{I} J_i - I; 1 - \alpha}
$$

Quantile der  $F_{f_1,f_2}$ -Verteilungen sind in **Tabelle A.4** zu finden.

Die Schätzung der Modellparameter erfolgt mittels

$$
\hat{\mu} = \overline{y}_{..} \quad \text{und} \quad \hat{\alpha}_i = \overline{y}_{i.} - \overline{y}_{..}.
$$

#### 3.2 Zweifache Varianzanalyse ohne Wechselwirkungen

Im Falle der zweifachen Varianzanalyse ohne Wechselwirkungen liegen Beobachtungen

$$
y_{ijk}
$$
  $(i = 1, ..., I; j = 1, ..., J; k = 1, ..., K)$ 

zu den I bzw. J Stufen zweier Faktoren A und B mit jeweils K Wiederholungen vor. Es wird das Modell

$$
y_{ijk} = \mu + \alpha_i + \beta_j + e_{ijk}
$$
  $(i = 1, ..., I; j = 1, ..., J; k = 1, ..., K)$ 

mit Gesamtmittel  $\mu$ , Effekten  $\alpha_i$  und  $\beta_j$  sowie Fehlern  $e_{ijk}$  unterstellt. Getestet werden die Nullhypothesen  $H_A$  und  $H_B$ :

$$
H_A: \ \alpha_1 = \ldots = \alpha_I = 0
$$
  

$$
H_B: \ \beta_1 = \ldots = \beta_J = 0
$$

Der ANOVA Table der zweifachen Varianzanalyse ohne Wechselwirkungen lautet

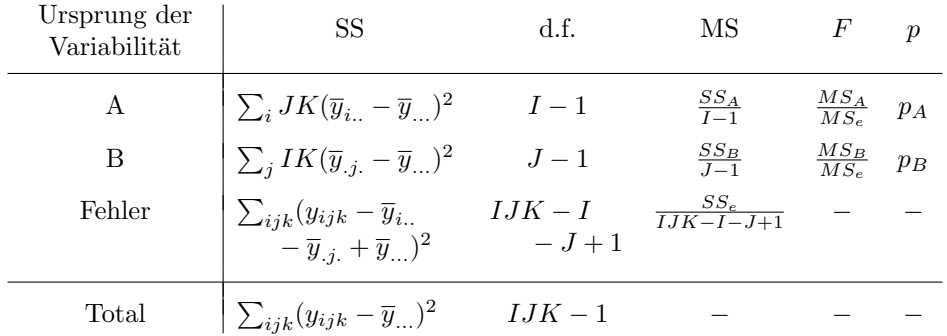

mit den Abkürzungen

$$
\overline{y}_{...} = \frac{1}{IJK} \sum_{i=1}^{I} \sum_{j=1}^{J} \sum_{k=1}^{K} y_{ijk} \qquad \overline{y}_{i..} = \frac{1}{JK} \sum_{j=1}^{J} \sum_{k=1}^{K} y_{ijk} \qquad \overline{y}_{.j.} = \frac{1}{IK} \sum_{i=1}^{I} \sum_{k=1}^{K} y_{ijk}
$$

Testentscheidung: unter den Nullhypothesen  $H_A$  bzw.  $H_B$  gilt

$$
F_A = \frac{MS_A}{MS_e} \sim F_{I-1, IJK-I-J+1}
$$
 and  $F_B = \frac{MS_B}{MS_e} \sim F_{J-1, IJK-I-J+1}$ 

weshalb  $H_A$  verworfen wird, falls

$$
F_A > F_{I-1,IJK-I-J+1;1-\alpha}
$$

und  $H_B$  verworfen wird, falls

$$
F_B > F_{J-1,IJK-I-J+1;1-\alpha}.
$$

Quantile der  $F_{f_1,f_2}$ -Verteilungen sind in **Tabelle A.4** zu finden.

Schätzwerte für die Modellparameter ergeben sich zu

$$
\hat{\mu} = \overline{y}_{...} \qquad \hat{\alpha}_i = \overline{y}_{i..} - \overline{y}_{...} \qquad \hat{\beta}_j = \overline{y}_{.j.} - \overline{y}_{...}
$$

#### 3.3 Zweifache Varianzanalyse mit Wechselwirkungen

Werden zusätzlich Wechselwirkungen $(\alpha\beta)_{ij}$ berücksichtigt, gelangt man zum Modell

$$
y_{ijk} = \mu + \alpha_i + \beta_j + (\alpha \beta)_{ij} + e_{ijk}
$$
  $(i = 1, ..., I; j = 1, ..., J; k = 1, ..., K)$ 

mit der zusätzlichen Nullhypothese ${\cal H}_{AB}$ 

$$
H_{AB}: (\alpha\beta)_{11} = \ldots = (\alpha\beta)_{IJ} = 0.
$$

Der ANOVA Table für die zweifache Varianzanalyse mit Wechselwirkungen lautet

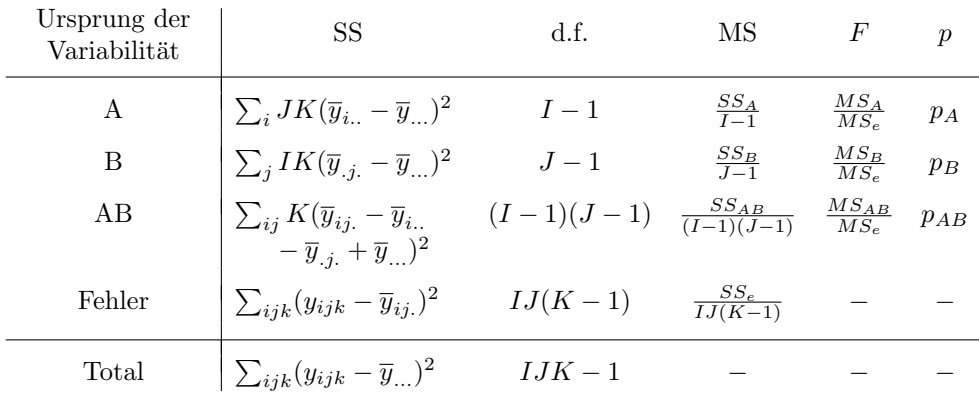

mit der Abkürzung

$$
\overline{y}_{ij.} = \frac{1}{K} \sum_{k=1}^{K} y_{ijk}
$$

Testentscheidung: unter den Nullhypothesen  $H_A$ ,  $H_B$  und  $H_{AB}$  gilt

$$
F_A = \frac{MS_A}{MS_e} \sim F_{I-1, IJ(K-1)}
$$
  
\n
$$
F_B = \frac{MS_B}{MS_e} \sim F_{J-1, IJ(K-1)}
$$
  
\n
$$
F_{AB} = \frac{MS_{AB}}{MS_e} \sim F_{(I-1)(J-1), IJ(K-1)},
$$

weshalb  $H_A$  verworfen wird, falls

$$
F_A > F_{I-1,IJ(K-1);1-\alpha},
$$

 $H_B$  verworfen wird, falls

$$
F_B > F_{J-1,IJ(K-1);1-\alpha}
$$

und  $H_{AB}$  verworfen wird, falls

$$
F_{AB} > F_{(I-1)(J-1),I J(K-1);1-\alpha}.
$$

Quantile der  $F_{f_1,f_2}$ -Verteilungen sind in **Tabelle A.4** zu finden.

Die Schätzwerte für die Modellparameter lauten

$$
\hat{\mu} = \overline{y}_{...} \qquad \hat{\alpha}_i = \overline{y}_{i..} - \overline{y}_{...} \qquad \hat{\beta}_j = \overline{y}_{.j.} - \overline{y}_{...} \qquad \widehat{(\alpha \beta)}_{ij} = \overline{y}_{ij.} - \overline{y}_{i..} - \overline{y}_{.j.} + \overline{y}_{...}
$$

#### 3.4 Varianztests

Ausgangssituation: I Stichproben mit Umfängen  $n_1, \ldots, n_I$ 

$$
y_{11} \dots y_{1n_1} \text{mit} \quad \text{Var}(Y_{1j_1}) = \sigma_1^2 \qquad j_1 = 1, \dots, n_1
$$
  
\n
$$
y_{21} \dots y_{2n_2} \text{mit} \quad \text{Var}(Y_{2j_2}) = \sigma_2^2 \qquad j_2 = 1, \dots, n_2
$$
  
\n...  
\n
$$
y_{I1} \dots y_{In_I} \text{mit} \quad \text{Var}(Y_{Ij_I}) = \sigma_I^2 \qquad j_I = 1, \dots, n_I
$$

sowie die zu testende Nullhypothese  $H_0: \sigma_1^2 = \sigma_2^2 = \ldots = \sigma_I^2$ .

#### 3.4.1 Bartlett Test

Die Testgröße b lautet

$$
b = \frac{1}{c} \sum_{i=1}^{I} (n_i - 1) \cdot \ln \frac{s^2}{s_i^2} =
$$
  
= 
$$
\frac{1}{c} \left[ \left( \sum_{i=1}^{I} (n_i - 1) \right) \cdot \ln s^2 - \sum_{i=1}^{I} (n_i - 1) \cdot \ln s_i^2 \right]
$$

mit den *I* Gruppen-Varianzen  $s_i^2$  und der gemittelten Stichprobenvarianz  $s^2$ 

$$
s_i^2 = \frac{1}{n_i - 1} \sum_{j=1}^{n_i} (y_{ij} - \overline{y}_{i.})^2
$$
 
$$
s^2 = \frac{1}{\sum_{i=1}^I (n_i - 1)} \sum_{i=1}^I (n_i - 1) s_i^2
$$

sowie der Konstante c

$$
c = \frac{1}{3 \cdot (I-1)} \left( \sum_{i=1}^{I} \frac{1}{n_i - 1} - \frac{1}{\sum_{i=1}^{I} (n_i - 1)} \right) + 1
$$

Unter  $H_0$  ist die Testgröße b annähernd  $\chi^2$ -verteilt mit  $I-1$  Freiheitsgraden.  $H_0$  wird zum Niveau  $\alpha$  verworfen, wenn  $b > \chi^2_{I-1; 1-\alpha}$ .

Quantile der  $\chi^2_f$ -Verteilungen sind in **Tabelle A.3** zu finden.

#### 3.4.2 Levene Test

Basierend auf den Hilfsgrößen  $z_{ij} = |y_{ij} - \overline{y}_i|$  und dem Gesamtstichprobenumfang  $n = n_1 + \ldots + n_I$ lautet die Teststatistik w des Levene Tests

$$
w = \frac{\frac{1}{I-1} \sum_{i=1}^{I} n_i (\overline{z}_{i.} - \overline{z}_{..})^2}{\frac{1}{n-I} \sum_{i=1}^{I} \sum_{j=1}^{n_i} (z_{ij} - \overline{z}_{i.})^2}
$$

mit den Mittelwerten

$$
\overline{z}_{i.} = \frac{1}{n_i} \sum_{j=1}^{n_i} z_{ij}
$$
 und  $\overline{z}_{..} = \frac{1}{n} \sum_{i=1}^{I} \sum_{j=1}^{n_i} z_{ij}$ 

Unter der Nullhypothese gilt  $w \sim F_{I-1,n-I}$ .  $H_0$  wird daher bei einem Test zum Niveau  $\alpha$  verworfen, wenn  $w > F_{I-1,n-I;1-\alpha}$ . In einer Variante des Levene Tests verwendet man die Größen  $z_{ij}^* = |y_{ij}-\tilde{y}_{i}|$ (Stichprobenmediane anstatt der Stichprobenmittel).

Quantile der  $F_{f_1,f_2}$ -Verteilungen sind in **Tabelle A.4** zu finden.

#### 4 Korrelations- und Regressionsanalyse

**Ausgangssituation:** Stichprobe paarweiser Beobachtungen  $(x_1, y_1), (x_2, y_2), \ldots, (x_n, y_n)$ .

#### 4.1 Korrelation

#### 4.1.1 (Pearson-)Korrelationskoeffizient

• Stichprobenkovarianz  $s_{xy}$ :

$$
s_{xy} = \frac{1}{n-1} \sum_{i=1}^{n} (x_i - \overline{x})(y_i - \overline{y}) = \frac{1}{n-1} \left( \sum_{i=1}^{n} x_i y_i - n \cdot \overline{x} \cdot \overline{y} \right)
$$

 $\bullet$ Stichprobenkorrelationskoeffizient $r_{xy}$ :

$$
r_{xy} = \frac{s_{xy}}{s_x s_y} =
$$
  
= 
$$
\frac{\sum_{i=1}^{n} (x_i - \overline{x})(y_i - \overline{y})}{\sqrt{\sum_{i=1}^{n} (x_i - \overline{x})^2 \sum_{i=1}^{n} (y_i - \overline{y})^2}} =
$$
  
= 
$$
\frac{\sum_{i=1}^{n} x_i y_i - n \overline{x} \overline{y}}{\sqrt{(\sum_{i=1}^{n} x_i^2 - n \overline{x}^2) (\sum_{i=1}^{n} y_i^2 - n \overline{y}^2)}}
$$

wobei  $s_x^2$  und  $s_y^2$  die Stichprobenvarianzen der x- bzw. y-Werte bedeuten (und daher  $s_x$  und  $s_y$  die Stichprobenstandardabweichungen):

$$
s_x^2 = \frac{1}{n-1} \sum_{i=1}^n (x_i - \overline{x})^2
$$
 und  $s_y^2 = \frac{1}{n-1} \sum_{i=1}^n (y_i - \overline{y})^2$ 

• Test auf Unkorreliertheit  $(H_0: \rho_{X,Y} = 0)$ : Unter  $H_0$  ist die Testgröße

$$
t = \frac{r_{xy}\sqrt{n-2}}{\sqrt{1 - r_{xy}^2}}
$$

verteilt nach  $t_{n-2}$ . Die Testentscheidung zum Niveau  $\alpha$  lautet

$$
|t| \left\{ \begin{array}{c} > \\ \leq \end{array} \right\} t_{n-2,1-\alpha/2} \Rightarrow H_0 \left\{ \begin{array}{c} \text{ablehnen} \\ \text{beibehalten} \end{array} \right.
$$

Quantile der  $t_f$ -Verteilungen sind in **Tabelle A.2** zu finden.

#### 4.1.2 Spearman Korrelationskoeffizient

Der Spearman'sche Rangkorrelationskoeffizient  $r_S$  verwendet anstatt der Originaldaten  $(x_i, y_i)$  die Ränge, welche – getrennt voneinander – für die  $x_i$  und  $y_i$  bestimmt werden. Bezeichne  $r_i$  den Rang von  $x_i$  und  $s_i$  den von  $y_i$ , so ergibt sich  $r_S$  zu

$$
r_S = \frac{\sum_{i=1}^{n} (r_i - \overline{r}) (s_i - \overline{s})}{\sqrt{\sum_{i=1}^{n} (r_i - \overline{r})^2} \sqrt{\sum_{i=1}^{n} (s_i - \overline{s})^2}}
$$

wobei  $\bar{r}$  und  $\bar{s}$  die arithmetischen Mittel der Ränge darstellen. Diese Darstellung lässt sich erheblich vereinfachen zu

$$
r_S=1-\frac{6\cdot\sum_{i=1}^n d_i^2}{\left(n-1\right)n\left(n+1\right)}
$$

wobei  $d_i := r_i - s_i$  die **Rangdifferenz** des Beobachtungspaars i darstellt.

#### 4.2 Einfache lineare Regressionsanalyse

Modell der einfachen linearen Regression:

$$
Y \mid x = a + bx + E
$$

mit Fehlern  $E \sim N(0, \sigma^2)$ .

• Schätzung der Regressionskoeffizienten anhand einer Stichprobe  $(x_1, y_1), \ldots, (x_n, y_n)$  des Umfangs n:

$$
\hat{b} = \frac{s_{xy}}{s_x^2}
$$
 und  $\hat{a} = \overline{y} - \hat{b}\overline{x}$ 

mit der Stichprobenkovarianz  $s_{xy}$  und der Stichprobenvarianz der x-Werte  $s_x^2$ .

• Vorhergesagte/mittels der Regression modellierte Werte  $\hat{y}$ :

$$
\hat{y}_i = \hat{a} + \hat{b} \cdot x_i
$$

• Schätzung der Fehlervarianz  $\sigma^2$ :

$$
\hat{\sigma}^2 = s^2 = \frac{1}{n-2} \sum_{i=1}^n (y_i - \hat{a} - \hat{b}x_i)^2
$$

$$
= \frac{n-1}{n-2} (s_y^2 - \hat{b}^2 s_x^2)
$$

• Beidseitiges  $(1 - \alpha)$  Konfidenzintervall für die Fehlervarianz  $\sigma^2$ :

$$
\frac{(n-2)s^2}{\chi^2_{n-2;1-\alpha/2}} \leq \sigma^2 \leq \frac{(n-2)s^2}{\chi^2_{n-2;\alpha/2}}
$$

• Beidseitige (1 −  $\alpha$ ) Konfidenzintervalle für Regressionskoeffizienten:

$$
\hat{a} \pm t_{n-2,1-\alpha/2} \cdot s \cdot \sqrt{\frac{1}{n} + \frac{\overline{x}^2}{(n-1)s_x^2}}
$$
  

$$
\hat{b} \pm t_{n-2,1-\alpha/2} \cdot \frac{s}{s_x\sqrt{n-1}}
$$

- Tests zum Niveau  $\alpha$  für die Regressionskoeffizienten:
	- **Test für a:**

$$
H_0: a = a_0 \quad \text{vs.} \quad H_1: a \neq a_0
$$

Die Teststatistik

$$
t = \frac{\hat{a} - a_0}{s\sqrt{\frac{1}{n} + \frac{\overline{x}^2}{(n-1)s_x^2}}}
$$

ist unter  $H_0$  t-verteilt mit  $n-2$  Freiheitsgraden.  $H_0$  wird verworfen, wenn  $|t| > t_{n-2,1-\alpha/2}$ .

■ Test für  $b$ :

$$
H_0: b = b_0 \quad \text{vs.} \quad H_1: b \neq b_0
$$

Die Teststatistik

$$
t = \frac{\hat{b} - b_0}{s/(\sqrt{n-1}s_x)}
$$

ist unter  $H_0$  t-verteilt mit  $n-2$  Freiheitsgraden.  $H_0$  wird verworfen, wenn  $|t| > t_{n-2,1-\alpha/2}$ .

• Bestimmtheitsmaß  $R^2$ :

$$
R^{2} = 1 - \frac{\sum_{i=1}^{n} (y_{i} - \hat{y}_{i})^{2}}{\sum_{i=1}^{n} (y_{i} - \overline{y})^{2}} = 1 - \frac{(n-2)s^{2}}{(n-1)s_{y}^{2}}
$$

- Konfidenz- und Prognoseband:
	- $(1 \alpha)$  Konfidenzintervall des Erwartungswerts für einen y–Wert an der Stelle x<sub>0</sub>:

$$
y \in \left(\hat{a} + \hat{b}x_0 \pm t_{n-2;1-\alpha/2} \cdot s \cdot \sqrt{\frac{1}{n} + \frac{(x_0 - \overline{x})^2}{(n-1)s_x^2}}\right)
$$

 $(1 - \alpha)$  Prognoseintervall für einen y–Wert an der Stelle x<sub>0</sub>:

$$
y \in \left(\hat{a} + \hat{b}x_0 \pm t_{n-2,1-\alpha/2} \cdot s \cdot \sqrt{1 + \frac{1}{n} + \frac{(x_0 - \overline{x})^2}{(n-1)s_x^2}}\right)
$$

Quantile der  $t_f$ -Verteilungen sind in Tabelle A.2, Quantile der  $\chi_f^2$ -Verteilungen in Tabelle A.3 zu finden.

#### 5 Nichtparametrische Verfahren

#### 5.1 Wilcoxon-Vorzeichenrangtest

Für eine Stichprobe  $x_1, x_2, \ldots, x_n$  und einen ein- oder zweiseitigen Test für den Median der Population  $x_{0.5}$  werden die Hilfsgrößen

$$
x_i' = x_i - \zeta_0
$$

und anschließend die Ränge  $r_i$  der Absolutbeträge  $|x'_i|$  gebildet. Tritt dabei  $x'_i = 0$  auf, wird diese Beobachtung aus der Stichprobe eliminiert. Die Testgröße $t^+$  lautet

$$
t^{+} = \sum (\text{Rangzahlen der positiven } x'_{i}) = \sum_{i=1}^{n} c_{i} r_{i}
$$

mit

$$
c_i = \begin{cases} 1 & \text{falls } x'_i > 0\\ 0 & \text{falls } x'_i < 0 \end{cases}
$$

Annahmebereiche  $(c_u, c_o)$  in den verschiedenen Testsituationen sind der folgenden Tabelle zu entnehmen, kritische Werte der Einstichproben Wilcoxon Verteilung  $w_n$  finden sich in Tabelle A.5.

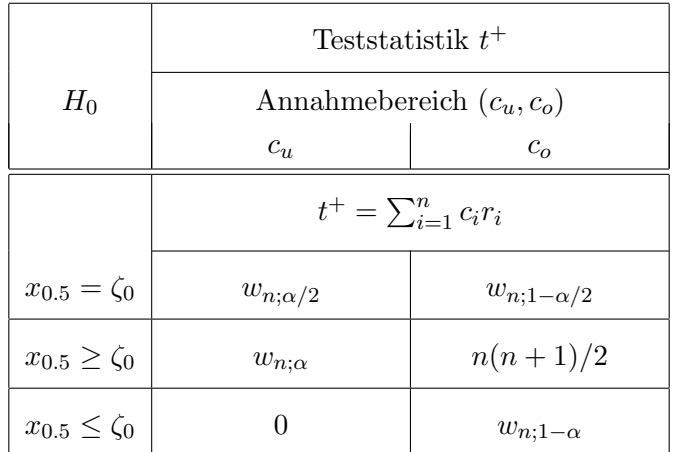

#### 5.2 Wilcoxon Rangsummentest

**Ausgangssituation**: zwei unabhängige Stichproben  $x_{1,1}, x_{1,2}, \ldots, x_{1,n_1}$  und  $x_{2,1}, x_{2,2}, \ldots, x_{2,n_2}$  der Umfänge  $n_1$  bzw.  $n_2$  als Realisationen der Zufallsgrößen  $X_1$  und  $X_2$  mit Verteilungsfunktionen  $F_1$ und  $F_2$  und den Hypothesen  $(c \in \mathbb{R})$ 

$$
H_0
$$
:  $F_1(z) = F_2(z)$  vs.  $H_A$ :  $F_1(z) = F_2(z - c)$ 

Die Testgröße lautet

$$
w_{n_1,n_2} = \sum_{i=1}^{n_1} r_i,
$$

wobei  $r_i$  die  $n_1$  Rangzahlen der ersten Stichprobe in der vereinigten Stichprobe der Größe  $n_1 + n_2$ bedeuten. Als Entscheidungsregel eines Tests zum Signifikanzniveau  $\alpha$  ergibt sich

$$
w_{n_1,n_2} < w_{n_1,n_2}^{2,u}
$$
\n
$$
\left.\begin{array}{c}\n\text{oder} \\
w_{n_1,n_2} > w_{n_1,n_2}^{2,o}\n\end{array}\right\} \Rightarrow \text{Ablehnung von } H_0.
$$

mit den  $\alpha/2$  bzw.  $(1-\alpha/2)$  Quantilen  $w_{n_1,n_2}^{2,u}$  bzw.  $w_{n_1,n_2}^{2,o}$  der Rangsummenverteilung  $W_{n_1,n_2}$  unter  $H_0$ . Dabei gelten

$$
w_{n_1,n_2}^{2,u} = \frac{(n_1+n_2)(n_1+n_2+1)}{2} - w_{n_2,n_1}^{2,o}
$$

und

$$
w_{n_1,n_2}^{2,o} = \frac{(n_1+n_2)(n_1+n_2+1)}{2} - w_{n_2,n_1}^{2,u}
$$

Die kritischen Werte der Zweistichproben Wilcoxon Verteilung  $w_{n_1,n_2}$  finden sich in Tabelle A.6.

#### 5.3 Kruskal-Wallis Test

**Ausgangssituation:** Stichproben der Größen  $n_1, n_2, \ldots, n_k$  aus k Verteilungen:  $x_{ij}$  (i =  $1, \ldots, k; j = 1, \ldots, n_i$  sowie das Testproblem

 $H_0$ : "alle *k* Verteilungen stimmen überein"

gegen die Alternative

 $H_A$ : "mindestens eine Verteilung hat eine andere Lokation"

Bezeichne  $r_{ij}$  den Rang von  $x_{ij}$  in der gemeinsamen (vereinigten) Stichprobe mit  $n = n_1 + \cdots + n_k$ Messwerten und für jede Gruppe  $i$   $(i = 1, ..., k)$   $r_i$  die Summe der Rangzahlen ihrer Stichprobenwerte

$$
r_{i.} = \sum_{j=1}^{n_i} r_{ij},
$$

dann ist die Testgröße gegeben durch

$$
t = \frac{1}{b} \left[ \frac{12}{n(n+1)} \sum_{i=1}^{k} \frac{r_i^2}{n_i} - 3(n+1) \right].
$$

Die Korrekturgröße b beträgt

$$
b = 1 - \frac{1}{n^3 - n} \sum_{l=1}^{g} (t_l^3 - t_l)
$$

beim Vorliegen von Bindungen (sonst gilt  $b = 1$ ). g steht für die Anzahl an verschiedenen Werten  $z_1 < z_2 < \ldots < z_g$  in der vereinigten Stichprobe und  $t_l$   $(l = 1, \ldots, g)$  bezeichnet die jeweilige Anzahl der Messwerte unter den  $x_{ij}$ , die gleich  $z_l$  sind.

Die Entscheidungsregel lautet

$$
t\left\{\begin{array}{c}\le\\&>\end{array}\right\}h_{k;(n_1,\ldots,n_k);1-\alpha}\quad\Rightarrow\quad H_0\left\{\begin{array}{c}\text{beibehalten}\\\text{ablehnen}\end{array}\right.
$$

unter Verwendung des  $(1 - \alpha)$ –Quantils  $h_{k;(n_1,...,n_k);1-\alpha}$  der Verteilung der Prüfgröße unter  $H_0$ . Kritische Werte der Kruskal-Wallis Verteilung  $h_{k;(n_1,\ldots,n_k)}$  finden sich in **Tabelle A.7**.

### 5.4 Der einfache  $\chi^2$ -Test

**Ausgangssituation**: Stichprobe  $x_1, \ldots, x_n$  als Realisation einer Zufallsgröße X mit Wahrscheinlichkeitsverteilung  $P_X$  sowie eine Zerlegung des Merkmalraums  $M_X$  in k disjunkte Bereiche (Klassen):  $M_X = K_1 \cup K_2 \cup \cdots \cup K_k$ . Zu untersuchen ist die Behauptung, dass  $P_0$  die Verteilung von X ist:

$$
H_0: P_X = P_0
$$

Die Testgröße lautet

$$
t = \sum_{l=1}^{k} \frac{(y_{n;l} - e_l)^2}{e_l}
$$

mit den beobachteten absoluten Häufigkeiten  $y_{n;l}$  für die  $k$  Klassen und den unter  $H_0$  zu erwartenden Häufigkeiten  $e_l$  ( $l = 1, \ldots, k$ ). Unter  $H_0$  ist die Testgröße asymptotisch  $\chi^2$ -verteilt mit  $k-1$ Freiheitsgraden, wodurch sich als Entscheidungsregel ergibt

$$
t\left\{\begin{array}{c}\le\\&>\end{array}\right\}\chi^2_{k-1;1-\alpha} \Rightarrow \left\{\begin{array}{c}\text{Beibehaltung}\\\text{Ablehnung}\end{array}\right\} \text{ von } H_0
$$

Quantile der  $\chi^2_f$ -Verteilungen sind in **Tabelle A.3** zu finden.

#### 5.5 Der zusammengesetzte  $\chi^2\textrm{--}\mathrm{Test}$

**Ausgangssituation**: gleicht der beim einfachen  $\chi^2$ -Test, allerdings mit der Nullhypothese

$$
H_0: P_X \in \{P_\theta: \ \theta \in \Theta\}.
$$

Die Testgröße lautet

$$
t = \sum_{l=1}^{k} \frac{(y_{n;l} - \hat{e}_l)^2}{\hat{e}_l},
$$

wobei  $\hat{e}_l = n \cdot \hat{p}_l = n \cdot P_{\hat{a}}(X \in K_l)$  die geschätzten erwarteten Häufigkeiten und  $\hat{\theta}$  ein Schätzwert für  $\theta$ ist ( $l = 1, \ldots, k$ ). Unter  $H_0$  ist die Teststatistik asymptotisch  $\chi^2$ –verteilt mit  $k-s-1$  Freiheitsgraden, wobei s die Anzahl der zu schätzenden Parameter in der Nullhypothese angibt.

Als Entscheidungsregel ergibt sich somit für einen Test mit Signifikanzniveau  $\alpha$ 

$$
t\left\{\begin{array}{c}\le\\&>\end{array}\right\}\chi^2_{k-s-1;1-\alpha} \Rightarrow \left\{\begin{array}{c}\text{Beibehaltung}\\\text{Ablehnung}\end{array}\right\} \text{ von } H_0
$$

Quantile der  $\chi^2_f$ -Verteilungen sind in **Tabelle A.3** zu finden.

#### 5.6 Kolmogorov–Smirnov–Test

#### 5.6.1 Einstichproben–Kolmogorov–Smirnov–Test

**Ausgangssituation**: Stichprobe  $x_1, x_2, \ldots, x_n$  (mit empirischer Verteilungsfunktion  $F_n$ ) als Realisation einer stetigen Zufallsgröße  $X$  mit Verteilungsfunktion  $F_X$  sowie das Testproblem

$$
H_0: F_X = F_0.
$$

#### Die Teststatistik lautet

$$
t=\sqrt{n}\,d_n
$$

mit

$$
d_n = \sup_{x \in \mathbb{R}} |F_0(x) - \hat{F}_n(x)| = \max_{i=1,\dots,n} |F_0(x_i) - \hat{F}_n(x_i)|,
$$

also dem maximalen Unterschied zwischen empirischer und hypothetischer Verteilungsfunktion.

Die Testentscheidung für einen Test mit Signifikanzniveau  $\alpha$  lautet

$$
t\left\{\begin{array}{c}\le\\&>\end{array}\right\}\,d_{n;1-\alpha}^{(1)}\;\Rightarrow\;\left\{\begin{array}{c}\text{Beibehaltung}\\\text{Ablehnung}\end{array}\right\}\;\text{von}\;H_0.
$$

Kritische Werte  $d_{n:1}^{(1)}$  $n;1-\alpha$  für den Einstichproben Kolmogorov Smirnov Test finden sich in **Tabelle** A.8.

#### 5.6.2 Zweistichproben–Kolmogorov–Smirnov–Test

**Ausgangssituation:** Stichproben  $x_1, x_2, \ldots, x_{n_X}$  und  $y_1, y_2, \ldots, y_{n_Y}$  (mit empirischen Verteilungsfunktionen  $\hat{F}_{X;n_X}$  und  $\hat{F}_{Y;n_Y}$ ) als Realisationen stetiger Zufallsgrößen X und Y mit Verteilungsfunktionen  $F_X$ und  $F_Y.$  Das Testproblem (Signifikanzniveau  $\alpha)$  lautet

$$
H_0: F_X = F_Y.
$$

Die Berechnung der Teststatistik basiert auf dem Maximalabstand zwischen den empirischen Verteilungsfunktionen

$$
d_{n_X,n_Y} = \max_{t \in \mathbb{R}} |\hat{F}_{X;n_X}(t) - \hat{F}_{Y;n_Y}(t)|.
$$

• Im Fall  $n_X = n_Y = n$  lautet die Testgröße

$$
t = n \, d_{n_X, n_Y}
$$

und  $H_0$  wird verworfen, falls  $t > d_{n;1-\alpha}^{(2)}$ .

• Im Fall  $n_X \neq n_Y$  wählt man als Teststatistik

$$
t = \sqrt{\frac{1}{\frac{1}{n_X} + \frac{1}{n_Y}}} d_{n_X, n_Y} = \sqrt{\frac{n_X n_Y}{n_X + n_Y}} d_{n_X, n_Y}
$$

und verwirft  $H_0$ , wenn  $t > d_{n_X,n_Y;1-\alpha}^{(2)}$ .

Kritische Werte  $d_{n:1}^{(2)}$  $\binom{2}{n;1-\alpha}$  und  $d_{n_X}^{(2)}$  $\sum_{n_X,n_Y;1-\alpha}^{(2)}$  finden sich in den **Tabellen A.9** und **A.10**.

## 6 Kontingenztafeln

#### 6.1 Kreuztabellen

Ausgangssituation: zwei betrachtete Variablen  $X_1$  und  $X_2$  mit Merkmalsbereichen  $M_1$  =  $\{1,\ldots,r\}$  und  $M_2 = \{1,\ldots,c\}$ , angeordnet in Matrixform (Tabelle [1\)](#page-20-0).  $p_{ij}$  bezeichne die gemeinsame Wahrscheinlichkeit

$$
p_{ij} = P(X_1 = i \wedge X_2 = j),
$$

 $p_i$ und  $p_j$ die Randwahrscheinlichkeiten. Von den insgesamt n Beobachtungen werden  $n_{ij}$ Objekte mit der Ausprägung i für  $X_1$  und j für  $X_2$  festgestellt  $(i = 1, \ldots, r; j = 1, \ldots, c)$ . Mit den Randhäufigkeiten

$$
n_{i.} = \sum_{j=1}^{c} n_{ij}
$$
 bzw.  $n_{.j} = \sum_{i=1}^{r} n_{ij}$ 

<span id="page-20-0"></span>ergeben sich Schätzungen für die Wahrscheinlichkeitsverteilungen von  $X_1$  und  $X_2$ 

$$
\hat{p}_i = n_i / n \quad \text{bzw.} \quad \hat{p}_{.j} = n_{.j} / n
$$

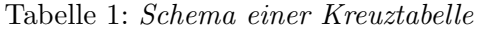

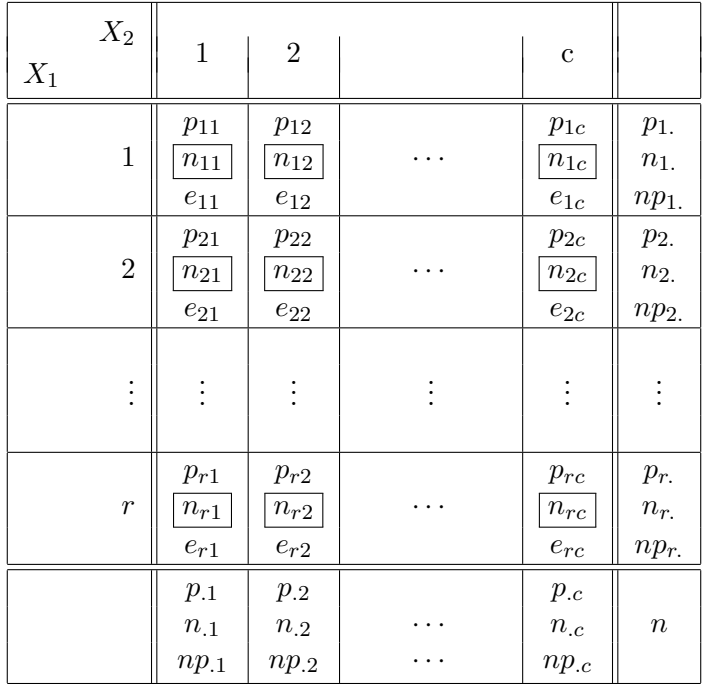

#### 6.2  $\chi^2$ -Test

Die Testgröße des  $\chi^2$ -Tests lautet

$$
t = \sum_{i=1}^{r} \sum_{j=1}^{c} \frac{(n_{ij} - \hat{e}_{ij})^2}{\hat{e}_{ij}}
$$

mit den geschätzten erwarteten Häufigkeiten

$$
\hat{e}_{ij} = n \,\hat{p}_{i.}\,\hat{p}_{.j} = \frac{n_{i.}n_{.j}}{n}
$$

Unter  $H_0$  (Unabhängigkeit) ist die Testgröße asymptotisch  $\chi^2$ -verteilt mit  $(r-1)(c-1)$  Freiheitsgraden, was zu folgender Entscheidungsregel für einen Test mit asymptotischem Signifikanzniveau  $\alpha$ führt

$$
t \left\{ \begin{array}{c} > \\ \leq \end{array} \right\} \chi^2_{(r-1)(c-1);1-\alpha} \Rightarrow \left\{ \begin{array}{c} \text{Abbennung ("abhängig")} \\ \text{Annahme ("unabhängig")} \end{array} \right\} \text{ von } H_0
$$

Quantile der  $\chi^2_f$ -Verteilungen sind in **Tabelle A.3** zu finden.

Im Fall einer  $2 \times 2$ –Tafel lässt sich die Teststatistik des  $\chi^2$ -Tests vereinfachen zu

$$
t = \frac{n (n_{11}n_{22} - n_{12}n_{21})^2}{n_{1}.n_{1}.n_{2}.n_{2}}
$$

## A Anhang

## A.1 Quantile der Standardnormalverteilung

| $z_{\gamma}$      | 0.00   | 0.01       | 0.02   | $\boldsymbol{0.03}$ | 0.04   | $\boldsymbol{0.05}$ | $\boldsymbol{0.06}$ | 0.07       | 0.08   | 0.09   |
|-------------------|--------|------------|--------|---------------------|--------|---------------------|---------------------|------------|--------|--------|
| $\boldsymbol{0}$  | 0.5000 | 0.5040     | 0.5080 | 0.5120              | 0.5160 | 0.5199              | 0.5239              | 0.5279     | 0.5319 | 0.5359 |
| $\cdot$ 1         | 0.5398 | 0.5438     | 0.5478 | 0.5517              | 0.5557 | 0.5596              | 0.5636              | 0.5675     | 0.5714 | 0.5753 |
| .2                | 0.5793 | 0.5832     | 0.5871 | 0.5910              | 0.5948 | 0.5987              | 0.6026              | 0.6064     | 0.6103 | 0.6141 |
| $\boldsymbol{.3}$ | 0.6179 | 0.6217     | 0.6255 | 0.6293              | 0.6331 | 0.6368              | 0.6406              | 0.6443     | 0.6480 | 0.6517 |
| $\cdot$ 4         | 0.6554 | 0.6591     | 0.6628 | 0.6664              | 0.6700 | 0.6736              | 0.6772              | 0.6808     | 0.6844 | 0.6879 |
| $\cdot 5$         | 0.6915 | 0.6950     | 0.6985 | 0.7019              | 0.7054 | 0.7088              | 0.7123              | 0.7157     | 0.7190 | 0.7224 |
| $\boldsymbol{.6}$ | 0.7257 | 0.7291     | 0.7324 | 0.7357              | 0.7389 | 0.7422              | 0.7454              | 0.7486     | 0.7517 | 0.7549 |
| $\cdot 7$         | 0.7580 | 0.7611     | 0.7642 | 0.7673              | 0.7704 | 0.7734              | 0.7764              | 0.7794     | 0.7823 | 0.7852 |
| $\boldsymbol{.8}$ | 0.7881 | 0.7910     | 0.7939 | 0.7967              | 0.7995 | 0.8023              | 0.8051              | 0.8078     | 0.8106 | 0.8133 |
| $\boldsymbol{.9}$ | 0.8159 | 0.8186     | 0.8212 | 0.8238              | 0.8264 | 0.8289              | 0.8315              | 0.8340     | 0.8365 | 0.8389 |
| 1.0               | 0.8413 | 0.8438     | 0.8461 | 0.8485              | 0.8508 | 0.8531              | 0.8554              | 0.8577     | 0.8599 | 0.8621 |
| 1.1               | 0.8643 | 0.8665     | 0.8686 | 0.8708              | 0.8729 | 0.8749              | 0.8770              | 0.8790     | 0.8810 | 0.8830 |
| 1.2               | 0.8849 | 0.8869     | 0.8888 | 0.8907              | 0.8925 | 0.8944              | 0.8962              | 0.8980     | 0.8997 | 0.9015 |
| 1.3               | 0.9032 | 0.9049     | 0.9066 | 0.9082              | 0.9099 | 0.9115              | 0.9131              | 0.9147     | 0.9162 | 0.9177 |
| 1.4               | 0.9192 | 0.9207     | 0.9222 | 0.9236              | 0.9251 | 0.9265              | 0.9279              | 0.9292     | 0.9306 | 0.9319 |
| 1.5               | 0.9332 | ${0.9345}$ | 0.9357 | 0.9370              | 0.9382 | 0.9394              | 0.9406              | 0.9418     | 0.9429 | 0.9441 |
| 1.6               | 0.9452 | 0.9463     | 0.9474 | 0.9484              | 0.9495 | 0.9505              | 0.9515              | 0.9525     | 0.9535 | 0.9545 |
| 1.7               | 0.9554 | 0.9564     | 0.9573 | 0.9582              | 0.9591 | 0.9599              | 0.9608              | 0.9616     | 0.9625 | 0.9633 |
| 1.8               | 0.9641 | 0.9649     | 0.9656 | 0.9664              | 0.9671 | 0.9678              | 0.9686              | 0.9693     | 0.9699 | 0.9706 |
| 1.9               | 0.9713 | 0.9719     | 0.9726 | 0.9732              | 0.9738 | 0.9744              | 0.9750              | 0.9756     | 0.9761 | 0.9767 |
| 2.0               | 0.9772 | 0.9778     | 0.9783 | 0.9788              | 0.9793 | 0.9798              | 0.9803              | 0.9808     | 0.9812 | 0.9817 |
| 2.1               | 0.9821 | 0.9826     | 0.9830 | 0.9834              | 0.9838 | 0.9842              | 0.9846              | 0.9850     | 0.9854 | 0.9857 |
| 2.2               | 0.9861 | 0.9864     | 0.9868 | 0.9871              | 0.9875 | 0.9878              | 0.9881              | 0.9884     | 0.9887 | 0.9890 |
| 2.3               | 0.9893 | 0.9896     | 0.9898 | 0.9901              | 0.9904 | 0.9906              | 0.9909              | 0.9911     | 0.9913 | 0.9916 |
| 2.4               | 0.9918 | 0.9920     | 0.9922 | 0.9925              | 0.9927 | 0.9929              | 0.9931              | 0.9932     | 0.9934 | 0.9936 |
| $\bf 2.5$         | 0.9938 | 0.9940     | 0.9941 | 0.9943              | 0.9945 | 0.9946              | 0.9948              | 0.9949     | 0.9951 | 0.9952 |
| 2.6               | 0.9953 | 0.9955     | 0.9956 | 0.9957              | 0.9959 | 0.9960              | 0.9961              | ${0.9962}$ | 0.9963 | 0.9964 |
| 2.7               | 0.9965 | 0.9966     | 0.9967 | 0.9968              | 0.9969 | 0.9970              | 0.9971              | 0.9972     | 0.9973 | 0.9974 |
| 2.8               | 0.9974 | 0.9975     | 0.9976 | 0.9977              | 0.9977 | 0.9978              | 0.9979              | 0.9979     | 0.9980 | 0.9981 |
| 2.9               | 0.9981 | 0.9982     | 0.9982 | 0.9983              | 0.9984 | 0.9984              | 0.9985              | 0.9985     | 0.9986 | 0.9986 |
| 3.0               | 0.9987 | 0.9987     | 0.9987 | 0.9988              | 0.9988 | 0.9989              | 0.9989              | 0.9989     | 0.9990 | 0.9990 |
| 3.1               | 0.9990 | 0.9991     | 0.9991 | 0.9991              | 0.9992 | 0.9992              | 0.9992              | 0.9992     | 0.9993 | 0.9993 |
| 3.2               | 0.9993 | 0.9993     | 0.9994 | 0.9994              | 0.9994 | 0.9994              | 0.9994              | 0.9995     | 0.9995 | 0.9995 |
| 3.3               | 0.9995 | 0.9995     | 0.9995 | 0.9996              | 0.9996 | 0.9996              | 0.9996              | 0.9996     | 0.9996 | 0.9997 |
| 3.4               | 0.9997 | 0.9997     | 0.9997 | 0.9997              | 0.9997 | 0.9997              | 0.9997              | 0.9997     | 0.9997 | 0.9998 |

Tabelle A.1:  $N(0,1)$ –Verteilung; $\gamma=\Phi(z_\gamma)={\rm P}(Z\leq z_\gamma)$ 

## A.2 Quantile der t-Verteilungen

| $\mathbf{FG} f$  |                |                |                |                |                |                |
|------------------|----------------|----------------|----------------|----------------|----------------|----------------|
|                  | .750           | .900           | .950           | .975           | .990           | .995           |
| 1                | 1.000          | 3.078          | 6.314          | 12.706         | 31.824         | 63.659         |
| $\boldsymbol{2}$ | 0.816          | 1.886          | 2.920          | 4.303          | 6.965          | 9.925          |
| 3                | 0.765          | 1.638          | 2.353          | 3.182          | 4.541          | 5.841          |
| $\boldsymbol{4}$ | 0.741          | 1.533          | 2.132          | 2.776          | 3.747          | 4.604          |
| $\bf{5}$         | 0.727          | 1.476          | 2.015          | 2.571          | 3.365          | 4.032          |
| $\bf{6}$         | 0.718          | 1.440          | 1.943          | 2.447          | 3.143          | 3.707          |
| 7                | 0.711          | 1.415          | 1.895          | 2.365          | 2.998          | 3.499          |
| 8                | 0.706          | 1.397          | 1.860          | 2.306          | 2.896          | 3.355          |
| $\boldsymbol{9}$ | 0.703          | 1.383          | 1.833          | 2.262          | 2.821          | 3.250          |
| 10               | 0.700          | 1.372          | 1.812          | 2.228          | 2.764          | 3.169          |
| 11               | 0.697          | 1.363          | 1.796          | 2.201          | 2.718          | 3.106          |
| 12               | 0.695          | 1.356          | 1.782          | 2.179          | 2.681          | 3.055          |
| 13               | 0.694          | 1.350          | 1.771          | 2.160          | 2.650          | 3.012          |
| 14               | 0.692          | 1.345<br>1.341 | 1.761          | 2.145          | 2.624          | 2.977<br>2.947 |
| 15               | 0.691          |                | 1.753          | 2.131          | 2.602          |                |
| 16               | 0.690          | 1.337          | 1.746          | 2.120          | 2.583          | 2.921          |
| 17               | 0.689          | 1.333          | 1.740          | 2.110          | 2.567          | 2.898          |
| 18               | 0.688          | 1.330          | 1.734          | 2.101          | 2.552          | 2.878          |
| 19<br>20         | 0.688<br>0.687 | 1.328<br>1.325 | 1.729<br>1.725 | 2.093<br>2.086 | 2.539<br>2.528 | 2.861<br>2.845 |
|                  |                |                |                |                |                |                |
| 21               | 0.686          | 1.323          | 1.721          | 2.080          | 2.518          | 2.831          |
| 22               | 0.686          | 1.321          | 1.717          | 2.074          | 2.508          | 2.819          |
| 23<br>24         | 0.685<br>0.685 | 1.319<br>1.318 | 1.714<br>1.711 | 2.069<br>2.064 | 2.500<br>2.492 | 2.807<br>2.797 |
| 25               | 0.684          | 1.316          | 1.708          | 2.060          | 2.485          | 2.787          |
|                  |                |                |                |                |                |                |
| 26<br>$27\,$     | 0.684<br>0.684 | 1.315<br>1.314 | 1.706<br>1.703 | 2.056<br>2.052 | 2.479<br>2.473 | 2.779<br>2.771 |
| 28               | 0.683          | 1.313          | 1.701          | 2.048          | 2.467          | 2.763          |
| 29               | 0.683          | 1.311          | 1.699          | 2.045          | 2.462          | 2.756          |
| 30               | 0.683          | 1.310          | 1.697          | 2.042          | 2.457          | 2.750          |
| 35               | 0.682          | 1.306          | 1.690          | 2.030          | 2.438          | 2.724          |
| 40               | 0.681          | 1.303          | 1.684          | 2.021          | 2.423          | 2.704          |
| 45               | 0.680          | 1.301          | 1.679          | 2.014          | 2.412          | 2.690          |
| 50               | 0.679          | 1.299          | 1.676          | 2.009          | 2.403          | 2.678          |
| 55               | 0.679          | 1.297          | 1.673          | 2.004          | 2.396          | 2.668          |
| 60               | 0.679          | 1.296          | 1.671          | 2.000          | 2.390          | 2.660          |
| 65               | 0.678          | 1.295          | 1.669          | 1.997          | 2.385          | 2.654          |
| 70               | 0.678          | 1.294          | 1.667          | 1.994          | 2.381          | 2.648          |
| 75               | 0.678          | 1.293          | 1.665          | 1.992          | 2.377          | 2.643          |
| 80               | 0.678          | 1.292          | 1.664          | 1.990          | 2.374          | 2.639          |
| 85               | 0.677          | 1.292          | 1.663          | 1.988          | 2.371          | 2.635          |
| 90               | 0.677          | 1.291          | 1.662          | 1.987          | 2.368          | 2.632          |
| 95               | 0.677          | 1.291          | 1.661          | 1.985          | 2.366          | 2.629          |
| 100              | 0.677          | 1.290          | 1.660          | 1.984          | 2.364          | 2.626          |

Tabelle A.2: t–Verteilung;  $\gamma$ –Quantile  $t_{f;\gamma};$   $\gamma = \text{P}(T \leq t_{f;\gamma})$ 

## A.3 Quantile der  $\chi^2$ -Verteilungen

| $_{\rm FG}$      |        |        |          |            |            | $\gamma$          |             |         |            |             |
|------------------|--------|--------|----------|------------|------------|-------------------|-------------|---------|------------|-------------|
| $\boldsymbol{f}$ | .005   | .01    | .025     | .05        | $\cdot$    | $\boldsymbol{.9}$ | .95         | .975    | .99        | .995        |
| $\mathbf{1}$     | .000   | .000   | .001     | .004       | .016       | 2.706             | 3.841       | 5.024   | 6.635      | 7.879       |
| $\bf 2$          | .010   | .020   | .051     | .103       | .211       | 4.605             | 5.991       | 7.378   | 9.210      | 10.597      |
| $\bf 3$          | .072   | .115   | .216     | .352       | .584       | 6.251             | 7.815       | 9.348   | 11.345     | 12.838      |
| $\boldsymbol{4}$ | .207   | .297   | .484     | .711       | 1.064      | 7.779             | 9.488       | 11.143  | 13.277     | 14.860      |
| 5                | .412   | .554   | $.831\,$ | 1.145      | 1.610      | 9.236             | 11.070      | 12.832  | 15.086     | 16.750      |
| 6                | .676   | .872   | 1.237    | 1.635      | 2.204      | 10.645            | 12.592      | 14.449  | 16.812     | 18.548      |
| $\overline{7}$   | .989   | 1.239  | 1.690    | 2.167      | 2.833      | 12.017            | 14.067      | 16.013  | 18.475     | 20.278      |
| $\bf 8$          | 1.344  | 1.647  | 2.180    | 2.733      | 3.490      | 13.362            | 15.507      | 17.535  | $20.090\,$ | 21.955      |
| 9                | 1.735  | 2.088  | 2.700    | $3.325\,$  | 4.168      | 14.684            | 16.919      | 19.023  | 21.666     | 23.589      |
| 10               | 2.156  | 2.558  | 3.247    | 3.940      | 4.865      | 15.987            | 18.307      | 20.483  | 23.209     | 25.188      |
| 11               | 2.603  | 3.053  | 3.816    | 4.575      | 5.578      | 17.275            | 19.675      | 21.920  | 24.725     | 26.757      |
| 12               | 3.074  | 3.571  | 4.404    | 5.226      | 6.304      | 18.549            | 21.026      | 23.337  | 26.217     | 28.299      |
| 13               | 3.565  | 4.107  | 5.009    | 5.892      | 7.042      | 19.812            | 22.362      | 24.736  | 27.688     | 29.819      |
| 14               | 4.075  | 4.660  | 5.629    | 6.571      | 7.790      | 21.064            | 23.685      | 26.119  | 29.141     | 31.319      |
| 15               | 4.601  | 5.229  | 6.262    | 7.261      | 8.547      | 22.307            | 24.996      | 27.488  | 30.578     | 32.801      |
| 16               | 5.142  | 5.812  | 6.908    | 7.962      | 9.312      | 23.542            | 26.296      | 28.845  | 32.000     | 34.267      |
| 17               | 5.697  | 6.408  | 7.564    | 8.672      | 10.085     | 24.769            | 27.587      | 30.191  | 33.409     | 35.718      |
| 18               | 6.265  | 7.015  | 8.231    | 9.390      | 10.865     | 25.989            | 28.869      | 31.526  | 34.805     | 37.156      |
| 19               | 6.844  | 7.633  | 8.907    | 10.117     | 11.651     | 27.204            | 30.144      | 32.852  | 36.191     | 38.582      |
| 20               | 7.434  | 8.260  | 9.591    | 10.851     | 12.443     | 28.412            | 31.410      | 34.170  | 37.566     | 39.997      |
| 21               | 8.034  | 8.897  | 10.283   | 11.591     | 13.240     | 29.615            | 32.671      | 35.479  | 38.932     | 41.401      |
| ${\bf 22}$       | 8.643  | 9.543  | 10.982   | 12.338     | 14.041     | 30.813            | 33.924      | 36.781  | 40.289     | 42.796      |
| 23               | 9.261  | 10.196 | 11.689   | 13.091     | 14.848     | 32.007            | 35.172      | 38.076  | 41.638     | 44.181      |
| 24               | 9.886  | 10.856 | 12.401   | 13.848     | 15.659     | 33.196            | 36.415      | 39.364  | 42.980     | 45.559      |
| <b>25</b>        | 10.520 | 11.524 | 13.120   | 14.611     | 16.473     | 34.382            | 37.652      | 40.646  | 44.314     | 46.928      |
| 30               | 13.787 | 14.953 | 16.791   | 18.493     | 20.599     | 40.256            | 43.773      | 46.979  | 50.892     | 53.672      |
| 35               | 17.192 | 18.509 | 20.569   | $22.465\,$ | 24.797     | 46.059            | 49.802      | 53.203  | 57.342     | 60.275      |
| 40               | 20.707 | 22.164 | 24.433   | 26.509     | 29.051     | 51.805            | 55.758      | 59.342  | 63.691     | 66.766      |
| 45               | 24.311 | 25.901 | 28.366   | 30.612     | 33.350     | 57.505            | 61.656      | 65.410  | 69.957     | $73.166\,$  |
| 50               | 27.991 | 29.707 | 32.357   | 34.764     | 37.689     | 63.167            | 67.505      | 71.420  | 76.154     | 79.490      |
| 55               | 31.735 | 33.570 | 36.398   | 38.958     | 42.060     | 68.796            | 73.311      | 77.380  | 82.292     | 85.749      |
| 60               | 35.534 | 37.485 | 40.482   | 43.188     | 46.459     | 74.397            | 79.082      | 83.298  | 88.379     | 91.952      |
| 65               | 39.383 | 41.444 | 44.603   | 47.450     | 50.883     | 79.973            | 84.821      | 89.177  | 94.422     | 98.105      |
|                  |        |        |          |            |            |                   |             |         |            |             |
| 70               | 43.275 | 45.442 | 48.758   | 51.739     | 55.329     | 85.527            | 90.531      | 95.023  | 100.425    | 104.215     |
| 75               | 47.206 | 49.475 | 52.942   | 56.054     | $59.795\,$ | 91.061            | 96.217      | 100.839 | 106.393    | 110.286     |
| 80               | 51.172 | 53.540 | 57.153   | 60.391     | 64.278     | 96.578            | 101.879     | 106.629 | 112.329    | 116.321     |
| 85               | 55.170 | 57.634 | 61.389   | 64.749     | 68.777     | 102.079           | 107.522     | 112.393 | 118.236    | 122.325     |
| 90               | 59.196 | 61.754 | 65.647   | 69.126     | 73.291     | 107.565           | 113.145     | 118.136 | 124.116    | 128.299     |
| 95               | 63.250 | 65.898 | 69.925   | 73.520     | 77.818     | 113.038           | 118.752     | 123.858 | 129.973    | 134.247     |
| 100              | 67.328 | 70.065 | 74.222   | 77.929     | 82.358     | 118.498           | $124.342\,$ | 129.561 | 135.807    | $140.169\,$ |

Tabelle A.3:  $\chi^2$ -Verteilung;  $\gamma$ -Quantile  $\chi_{f;\gamma}$   $\gamma = P(X \leq \chi_{f;\gamma})$ 

## A.4 Quantile der F-Verteilungen

| $f_2$<br>FG<br>$f_1$ | 1      | $\bf{2}$ | 3     | $\overline{\mathbf{4}}$ | 5     | 6       | 7     | 8     | 9     |
|----------------------|--------|----------|-------|-------------------------|-------|---------|-------|-------|-------|
| 1                    | 39.863 | 8.526    | 5.538 | 4.545                   | 4.060 | 3.776   | 3.589 | 3.458 | 3.360 |
| $\overline{2}$       | 49.500 | 9.000    | 5.462 | 4.325                   | 3.780 | 3.463   | 3.257 | 3.113 | 3.006 |
| 3                    | 53.593 | 9.162    | 5.391 | 4.191                   | 3.619 | 3.289   | 3.074 | 2.924 | 2.813 |
| 4                    | 55.833 | 9.243    | 5.343 | 4.107                   | 3.520 | 3.181   | 2.961 | 2.806 | 2.693 |
| 5                    | 57.240 | 9.293    | 5.309 | 4.051                   | 3.453 | 3.108   | 2.883 | 2.726 | 2.611 |
| 6                    | 58.204 | 9.326    | 5.285 | 4.010                   | 3.405 | 3.055   | 2.827 | 2.668 | 2.551 |
| 7                    | 58.906 | 9.349    | 5.266 | 3.979                   | 3.368 | 3.014   | 2.785 | 2.624 | 2.505 |
| 8                    | 59.439 | 9.367    | 5.252 | 3.955                   | 3.339 | 2.983   | 2.752 | 2.589 | 2.469 |
| 9                    | 59.858 | 9.380    | 5.240 | 3.936                   | 3.316 | 2.958   | 2.725 | 2.561 | 2.440 |
| 10                   | 60.195 | 9.392    | 5.230 | 3.920                   | 3.297 | 2.937   | 2.703 | 2.538 | 2.416 |
| 12                   | 60.706 | 9.408    | 5.216 | 3.896                   | 3.268 | 2.905   | 2.668 | 2.502 | 2.379 |
| 15                   | 61.220 | 9.425    | 5.200 | 3.870                   | 3.238 | 2.871   | 2.632 | 2.464 | 2.340 |
| 20                   | 61.740 | 9.441    | 5.184 | 3.844                   | 3.207 | 2.836   | 2.595 | 2.425 | 2.298 |
| 30                   | 62.265 | 9.458    | 5.168 | 3.817                   | 3.174 | 2.800   | 2.555 | 2.383 | 2.255 |
| 60                   | 62.794 | 9.475    | 5.151 | 3.790                   | 3.140 | 2.762   | 2.514 | 2.339 | 2.208 |
| 120                  | 63.061 | 9.483    | 5.143 | 3.775                   | 3.123 | 2.742   | 2.493 | 2.316 | 2.184 |
| 200                  | 63.168 | 9.486    | 5.139 | 3.769                   | 3.116 | i 2.734 | 2.484 | 2.307 | 2.174 |
| 500                  | 63.265 | 9.489    | 5.136 | 3.764                   | 3.109 | 2.727   | 2.476 | 2.298 | 2.165 |

Tabelle A.4:  $F_{f_1,f_2}$ -Verteilung; 0.9-Quantile  $F_{f_1,f_2;0.9}$  $P(F \leq F_{f_1,f_2;0,9}) = 0.9;$   $F_{f_z,f_n;0,1} = 1/F_{f_n,f_z;0,9}$ 

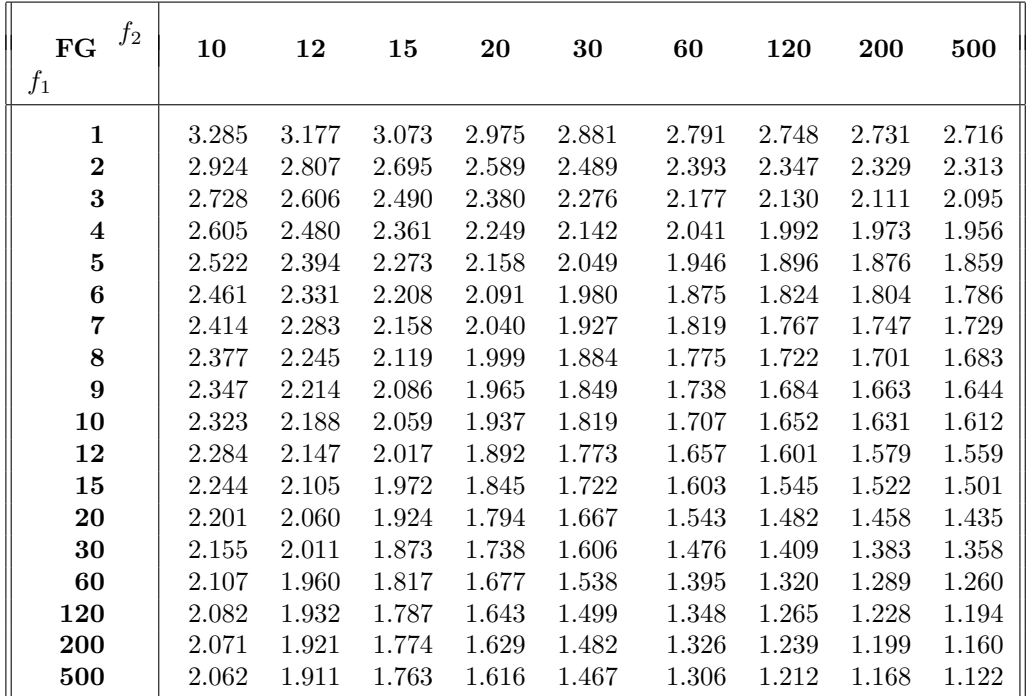

| $f_2$<br>FG             | $\mathbf 1$ | $\mathbf{2}$ | 3      | $\overline{\mathbf{4}}$ | 5     | 6     | 7     | 8     | 9     |
|-------------------------|-------------|--------------|--------|-------------------------|-------|-------|-------|-------|-------|
| $f_1$                   |             |              |        |                         |       |       |       |       |       |
| $\mathbf{1}$            | 161.449     | 18.513       | 10.128 | 7.709                   | 6.608 | 5.987 | 5.591 | 5.318 | 5.117 |
| $\overline{2}$          | 199.501     | 19.000       | 9.552  | 6.944                   | 5.786 | 5.143 | 4.737 | 4.459 | 4.256 |
| 3                       | 215.708     | 19.164       | 9.277  | 6.591                   | 5.409 | 4.757 | 4.347 | 4.066 | 3.863 |
| $\overline{\mathbf{4}}$ | 224.583     | 19.247       | 9.117  | 6.388                   | 5.192 | 4.534 | 4.120 | 3.838 | 3.633 |
| 5                       | 230.162     | 19.296       | 9.013  | 6.256                   | 5.050 | 4.387 | 3.972 | 3.687 | 3.482 |
| 6                       | 233.987     | 19.330       | 8.941  | 6.163                   | 4.950 | 4.284 | 3.866 | 3.581 | 3.374 |
| 7                       | 236.769     | 19.353       | 8.887  | 6.094                   | 4.876 | 4.207 | 3.787 | 3.500 | 3.293 |
| 8                       | 238.883     | 19.371       | 8.845  | 6.041                   | 4.818 | 4.147 | 3.726 | 3.438 | 3.230 |
| 9                       | 240.544     | 19.385       | 8.812  | 5.999                   | 4.772 | 4.099 | 3.677 | 3.388 | 3.179 |
| 10                      | 241.882     | 19.396       | 8.786  | 5.964                   | 4.735 | 4.060 | 3.637 | 3.347 | 3.137 |
| 12                      | 243.906     | 19.413       | 8.745  | 5.912                   | 4.678 | 4.000 | 3.575 | 3.284 | 3.073 |
| 15                      | 245.950     | 19.429       | 8.703  | 5.858                   | 4.619 | 3.938 | 3.511 | 3.218 | 3.006 |
| 20                      | 248.014     | 19.446       | 8.660  | 5.803                   | 4.558 | 3.874 | 3.445 | 3.150 | 2.936 |
| 30                      | 250.096     | 19.462       | 8.617  | 5.746                   | 4.496 | 3.808 | 3.376 | 3.079 | 2.864 |
| 60                      | 252.196     | 19.479       | 8.572  | 5.688                   | 4.431 | 3.740 | 3.304 | 3.005 | 2.787 |
| 120                     | 253.253     | 19.487       | 8.549  | 5.658                   | 4.398 | 3.705 | 3.267 | 2.967 | 2.748 |
| <b>200</b>              | 253.678     | 19.491       | 8.540  | 5.646                   | 4.385 | 3.690 | 3.252 | 2.951 | 2.731 |
| 500                     | 254.060     | 19.494       | 8.532  | 5.635                   | 4.373 | 3.678 | 3.239 | 2.937 | 2.717 |

Tabelle A.4:  $F_{f_1,f_2}$ -Verteilung; 0.95-Quantile  $F_{f_1,f_2;0.95}$  $P(F \leq F_{f_1,f_2;0,95}) = 0.95;$   $F_{f_z,f_n;0,05} = 1/F_{f_n,f_z;0,95}$ 

 $\bar{a}$ 

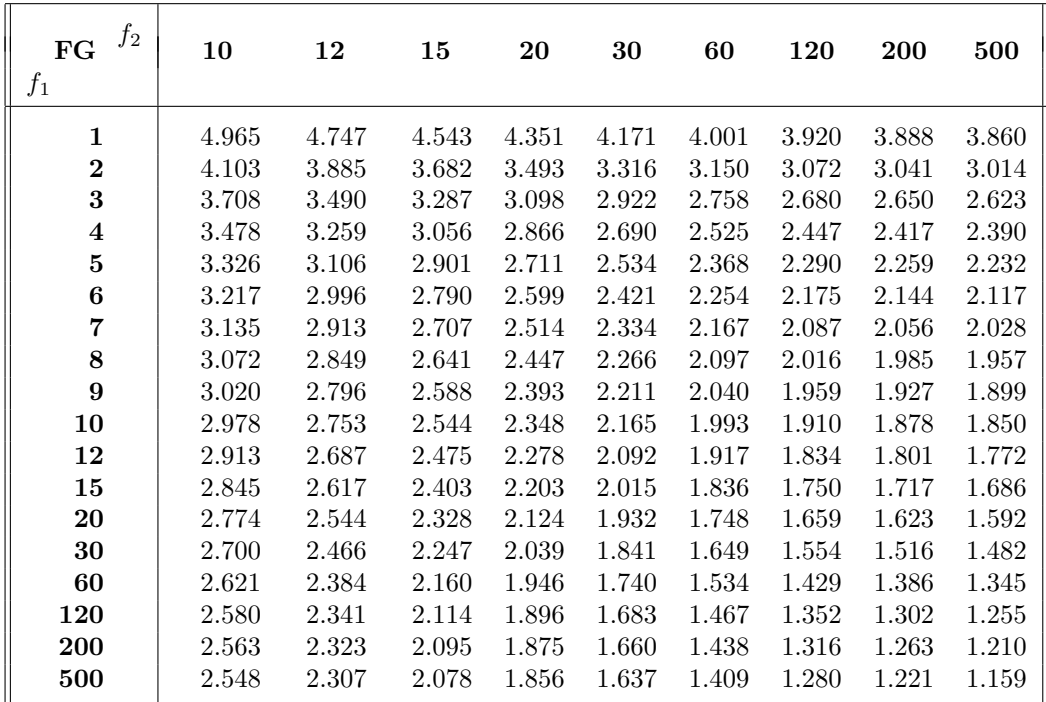

| $f_2$<br>FG      | $\mathbf{1}$ | $\bf{2}$ | 3      | $\overline{\mathbf{4}}$ | 5      | 6         | 7     | 8     | $9\phantom{.0}$ |
|------------------|--------------|----------|--------|-------------------------|--------|-----------|-------|-------|-----------------|
| $f_1$            |              |          |        |                         |        |           |       |       |                 |
| 1                | 647.789      | 38.506   | 17.443 | 12.218                  | 10.007 | 8.813     | 8.073 | 7.571 | 7.209           |
| $\mathbf{2}$     | 799.500      | 39.000   | 16.044 | 10.649                  | 8.433  | 7.260     | 6.542 | 6.059 | 5.715           |
| $\bf{3}$         | 864.163      | 39.166   | 15.439 | 9.979                   | 7.764  | 6.599     | 5.890 | 5.416 | 5.078           |
| $\boldsymbol{4}$ | 899.584      | 39.248   | 15.101 | 9.604                   | 7.388  | 6.227     | 5.523 | 5.053 | 4.718           |
| $\bf{5}$         | 921.811      | 39.298   | 14.885 | 9.364                   | 7.146  | 5.988     | 5.285 | 4.817 | 4.484           |
| 6                | 937.111      | 39.331   | 14.735 | 9.197                   | 6.978  | 5.820     | 5.119 | 4.652 | 4.320           |
| 7                | 948.217      | 39.355   | 14.624 | 9.074                   | 6.853  | 5.695     | 4.995 | 4.529 | 4.197           |
| 8                | 956.656      | 39.373   | 14.540 | 8.980                   | 6.757  | 5.600     | 4.899 | 4.433 | 4.102           |
| 9                | 963.217      | 39.387   | 14.473 | 8.905                   | 6.681  | $5.523\,$ | 4.823 | 4.357 | 4.026           |
| 10               | 968.628      | 39.398   | 14.419 | 8.844                   | 6.619  | 5.461     | 4.761 | 4.295 | 3.964           |
| 12               | 976.708      | 39.415   | 14.337 | 8.751                   | 6.525  | 5.366     | 4.666 | 4.200 | 3.868           |
| 15               | 984.867      | 39.431   | 14.253 | 8.657                   | 6.428  | 5.269     | 4.568 | 4.101 | 3.769           |
| 20               | 993.103      | 39.448   | 14.167 | 8.560                   | 6.329  | 5.168     | 4.467 | 3.999 | 3.667           |
| 30               | 1001.415     | 39.466   | 14.080 | 8.461                   | 6.227  | 5.065     | 4.362 | 3.894 | 3.560           |
| 60               | 1009.800     | 39.481   | 13.992 | 8.360                   | 6.123  | 4.959     | 4.254 | 3.784 | 3.449           |
| 120              | 1014.020     | 39.490   | 13.947 | 8.309                   | 6.069  | 4.904     | 4.199 | 3.728 | 3.392           |
| 200              | 1015.713     | 39.493   | 13.929 | 8.289                   | 6.048  | 4.882     | 4.176 | 3.705 | 3.368           |
| 500              | 1017.254     | 39.496   | 13.913 | 8.270                   | 6.028  | 4.862     | 4.156 | 3.684 | 3.347           |

Tabelle A.4:  $F_{f_1,f_2}$ -*Verteilung*; 0.975–Quantile  $F_{f_1,f_2;0.975}$  $P(F \leq F_{f_1,f_2;0,975}) = 0.975; \quad F_{f_z,f_n;0,025} = 1/F_{f_n,f_z;0,975}$ 

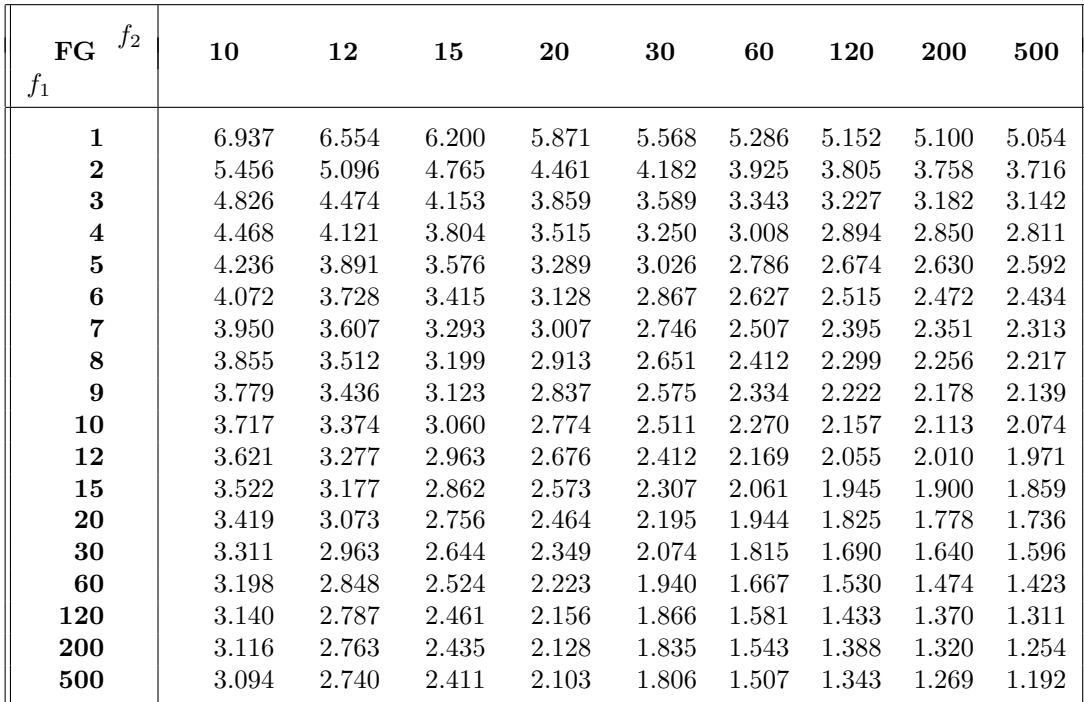

| $f_2\,$<br>FG<br>$f_1$ | 1    | $\overline{2}$ | 3      | $\overline{\mathbf{4}}$ | 5      | 6      | 7      | 8      | 9      |
|------------------------|------|----------------|--------|-------------------------|--------|--------|--------|--------|--------|
| $\mathbf{1}$           | 4052 | 98.505         | 34.116 | 21.198                  | 16.258 | 13.745 | 12.246 | 11.259 | 10.561 |
| $\bf{2}$               | 4998 | 99.002         | 30.817 | 18.000                  | 13.274 | 10.925 | 9.546  | 8.649  | 8.022  |
| 3                      | 5402 | 99.169         | 29.457 | 16.694                  | 12.060 | 9.779  | 8.451  | 7.591  | 6.992  |
| $\boldsymbol{4}$       | 5623 | 99.252         | 28.710 | 15.977                  | 11.392 | 9.148  | 7.847  | 7.006  | 6.422  |
| $\bf{5}$               | 5763 | 99.300         | 28.237 | 15.522                  | 10.967 | 8.746  | 7.460  | 6.632  | 6.057  |
| 6                      | 5858 | 99.335         | 27.911 | 15.207                  | 10.672 | 8.466  | 7.191  | 6.371  | 5.802  |
| 7                      | 5927 | 99.359         | 27.672 | 14.976                  | 10.455 | 8.260  | 6.993  | 6.178  | 5.613  |
| $\bf 8$                | 5980 | 99.376         | 27.489 | 14.799                  | 10.289 | 8.101  | 6.840  | 6.029  | 5.467  |
| 9                      | 6021 | 99.389         | 27.347 | 14.659                  | 10.157 | 7.976  | 6.719  | 5.911  | 5.351  |
| 10                     | 6055 | 99.400         | 27.229 | 14.546                  | 10.051 | 7.874  | 6.620  | 5.814  | 5.257  |
| 12                     | 6105 | 99.416         | 27.052 | 14.374                  | 9.888  | 7.718  | 6.469  | 5.667  | 5.111  |
| 15                     | 6156 | 99.434         | 26.872 | 14.198                  | 9.722  | 7.559  | 6.314  | 5.515  | 4.962  |
| 20                     | 6208 | 99.452         | 26.690 | 14.020                  | 9.552  | 7.396  | 6.155  | 5.359  | 4.808  |
| 30                     | 6259 | 99.468         | 26.506 | 13.838                  | 9.379  | 7.228  | 5.992  | 5.198  | 4.649  |
| 60                     | 6312 | 99.484         | 26.316 | 13.652                  | 9.202  | 7.056  | 5.824  | 5.032  | 4.483  |
| 120                    | 6338 | 99.491         | 26.221 | 13.558                  | 9.111  | 6.969  | 5.737  | 4.946  | 4.398  |
| 200                    | 6349 | 99.495         | 26.183 | 13.520                  | 9.075  | 6.934  | 5.702  | 4.911  | 4.363  |
| 500                    | 6358 | 99.499         | 26.148 | 13.486                  | 9.042  | 6.902  | 5.671  | 4.880  | 4.332  |

Tabelle A.4:  $F_{f_1,f_2}$ -Verteilung; 0.99-Quantile  $F_{f_1,f_2;0.99}$  $P(F \leq F_{f_1,f_2;0,99}) = 0.99; \quad F_{f_z,f_n;0,01} = 1/F_{f_n,f_z;0,99}$ 

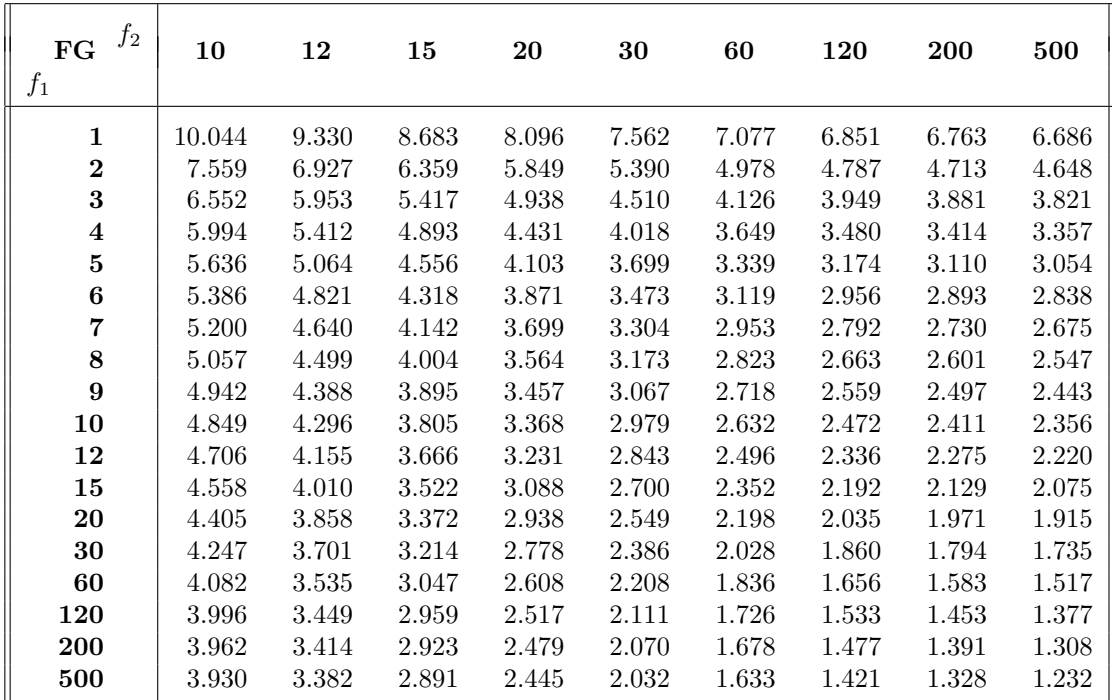

| $f_2$<br>FG<br>$f_1$ | 1     | $\overline{2}$ | 3      | $\overline{\mathbf{4}}$ | 5      | 6      | 7      | 8      | 9      |
|----------------------|-------|----------------|--------|-------------------------|--------|--------|--------|--------|--------|
| $\mathbf{1}$         | 16205 | 198.5          | 55.553 | 31.333                  | 22.785 | 18.635 | 16.235 | 14.688 | 13.614 |
| $\bf{2}$             | 19991 | 199.0          | 49.803 | 26.284                  | 18.314 | 14.544 | 12.404 | 11.042 | 10.107 |
| 3                    | 21606 | 199.1          | 47.473 | 24.259                  | 16.530 | 12.916 | 10.882 | 9.596  | 8.717  |
| 4                    | 22491 | 199.2          | 46.196 | 23.157                  | 15.556 | 12.027 | 10.050 | 8.805  | 7.956  |
| $\bf{5}$             | 23046 | 199.3          | 45.394 | 22.456                  | 14.940 | 11.463 | 9.522  | 8.301  | 7.471  |
| 6                    | 23428 | 199.3          | 44.838 | 21.975                  | 14.513 | 11.073 | 9.155  | 7.952  | 7.134  |
| 7                    | 23705 | 199.3          | 44.436 | 21.622                  | 14.200 | 10.786 | 8.885  | 7.694  | 6.885  |
| 8                    | 23915 | 199.3          | 44.131 | 21.352                  | 13.961 | 10.565 | 8.678  | 7.496  | 6.693  |
| $\boldsymbol{9}$     | 24081 | 199.3          | 43.882 | 21.139                  | 13.772 | 10.391 | 8.514  | 7.339  | 6.541  |
| 10                   | 24215 | 199.4          | 43.692 | 20.967                  | 13.618 | 10.250 | 8.380  | 7.211  | 6.417  |
| 12                   | 24417 | 199.4          | 43.388 | 20.705                  | 13.384 | 10.034 | 8.176  | 7.015  | 6.227  |
| 15                   | 24620 | 199.4          | 43.085 | 20.438                  | 13.146 | 9.814  | 7.967  | 6.814  | 6.032  |
| 20                   | 24826 | 199.4          | 42.777 | 20.167                  | 12.903 | 9.588  | 7.754  | 6.608  | 5.832  |
| 30                   | 25034 | 199.4          | 42.467 | 19.891                  | 12.656 | 9.358  | 7.534  | 6.396  | 5.625  |
| 60                   | 25243 | 199.4          | 42.149 | 19.611                  | 12.402 | 9.122  | 7.309  | 6.177  | 5.410  |
| 120                  | 25348 | 199.4          | 41.989 | 19.468                  | 12.274 | 9.001  | 7.193  | 6.065  | 5.300  |
| 200                  | 25391 | 199.4          | 41.925 | 19.411                  | 12.222 | 8.952  | 7.147  | 6.019  | 5.255  |
| 500                  | 25429 | 199.4          | 41.867 | 19.359                  | 12.175 | 8.908  | 7.104  | 5.978  | 5.215  |

Tabelle A.4:  $F_{f_1,f_2}$ -*Verteilung*; 0.995–Quantile  $F_{f_1,f_2;0.995}$  $P(F \leq F_{f_1,f_2;0,995}) = 0.995; \quad F_{f_z,f_n;0,005} = 1/F_{f_n,f_z;0,995}$ 

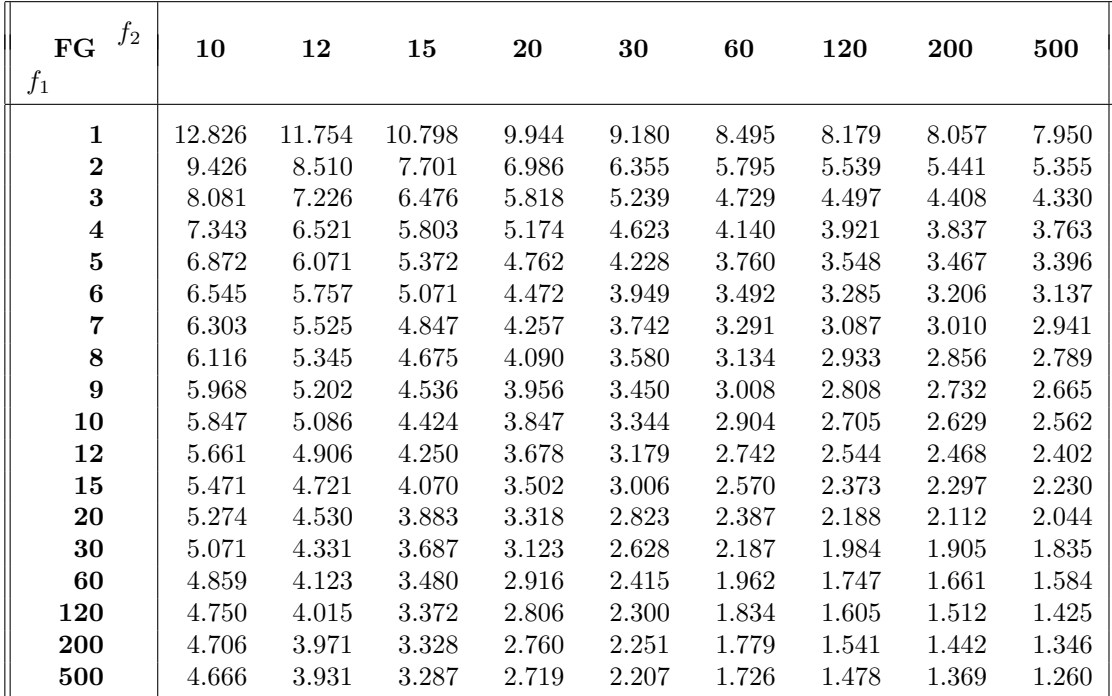

## A.5 Quantile der Einstichproben Wilcoxon Verteilungen

| $\boldsymbol{n}$ | $w_{n;0.01}$   | $w_{n;0.025}$  | $w_{n;0.05}$   | $w_{n;0.1}$    | $w_{n;0.9}$ | $w_{n;0.95}$ | $w_{n;0.975}$ | $w_{n;0.99}$ |
|------------------|----------------|----------------|----------------|----------------|-------------|--------------|---------------|--------------|
| 4                | $\overline{0}$ | $\overline{0}$ | $\overline{0}$ | 1              | 8           | 9            | 10            | 10           |
| 5                | $\overline{0}$ | $\overline{0}$ | 1              | 3              | 11          | 13           | 14            | 14           |
| 6                | $\overline{0}$ | 1              | 3              | $\overline{4}$ | 16          | 17           | 19            | 20           |
| $\overline{7}$   | 1              | 3              | $\overline{4}$ | 6              | 21          | 23           | 24            | 26           |
| 8                | $\overline{2}$ | 4              | 6              | 9              | 26          | 29           | 31            | 33           |
| 9                | $\overline{4}$ | 6              | 9              | 11             | 33          | 35           | 38            | 40           |
| 10               | 6              | 9              | 11             | 15             | 39          | 43           | 45            | 48           |
| 11               | 8              | 11             | 14             | 18             | 47          | 51           | 54            | 57           |
| 12               | 10             | 14             | 18             | 22             | 55          | 59           | 62            | 66           |
| 13               | 13             | 18             | 22             | 27             | 63          | 68           | 72            | 77           |
| 14               | 16             | 22             | 26             | 32             | 72          | 78           | 82            | 88           |
| 15               | 20             | 26             | 31             | 37             | 82          | 88           | 93            | 99           |
| 16               | 24             | 30             | 36             | 43             | 92          | 99           | 105           | 111          |
| 17               | 28             | 35             | 42             | 49             | 103         | 110          | 117           | 124          |
| 18               | 33             | 41             | 48             | 56             | 114         | 122          | 129           | 137          |
| 19               | 38             | 47             | 54             | 63             | 126         | 135          | 142           | 151          |
| 20               | 44             | 53             | 61             | 70             | 139         | 148          | 156           | 165          |

Tabelle A.5: Wilcoxon–Vorzeichenrangtest; kritische Werte  $w_{n;\gamma}$ 

## A.6 Quantile der Zweistichproben Wilcoxon Verteilungen

| $n_{2}$<br>$n_1$ | $\bf 2$        | $\bf{3}$                | $\overline{\mathbf{4}}$ | ${\bf 5}$   | $\bf 6$          | $\overline{\mathbf{7}}$ | $\bf 8$        | $\boldsymbol{9}$ | 10      | 11                | 12             | 13             | 14      | 15      |
|------------------|----------------|-------------------------|-------------------------|-------------|------------------|-------------------------|----------------|------------------|---------|-------------------|----------------|----------------|---------|---------|
| $\boldsymbol{2}$ | $\,3$          | $\boldsymbol{3}$        | $\,3$                   | $\sqrt{3}$  | $\boldsymbol{3}$ | $\,3$                   | $\overline{4}$ | $\overline{4}$   | 4       | $\overline{4}$    | $\overline{5}$ | $\overline{5}$ | $\bf 5$ | $\bf 5$ |
|                  | $\,3$          | $\overline{\mathbf{3}}$ | $\sqrt{3}$              | $\sqrt{4}$  | $\,4\,$          | $\sqrt{4}$              | 5              | $\bf 5$          | $\bf 5$ | $\overline{5}$    | $\,6$          | $\,6\,$        | 7       | 7       |
|                  | $\,3$          | $\overline{4}$          | $\overline{4}$          | $\bf 5$     | $\bf 5$          | $\overline{5}$          | 6              | $6\phantom{.}6$  | 7       | 7                 | 8              | 8              | $8\,$   | 9       |
| $\bf 3$          | $\,6$          | $\,6$                   | 6                       | $\,7$       | $\,$ $\,$        | 8                       | 9              | $\boldsymbol{9}$ | 10      | 10                | 11             | 11             | 12      | 12      |
|                  | 6              | $\overline{\mathbf{7}}$ | 7                       | $\,8\,$     | $\overline{9}$   | 9                       | 10             | 11               | 11      | 12                | 12             | $13\,$         | 14      | 14      |
|                  | $\overline{7}$ | 8                       | 8                       | 9           | 10               | 11                      | 12             | 12               | $13\,$  | 14                | 15             | 16             | 17      | 17      |
| 4                | 10             | 10                      | 11                      | 12          | 13               | 14                      | 15             | 15               | 16      | 17                | 18             | 19             | 20      | $21\,$  |
|                  | 10             | 11                      | 12                      | 13          | 14               | 15                      | 16             | 17               | 18      | 19                | $20\,$         | 21             | 22      | 23      |
|                  | 11             | $12\,$                  | 14                      | 15          | 16               | 17                      | 18             | $20\,$           | 21      | $22\,$            | 23             | $24\,$         | 26      | 27      |
| ${\bf 5}$        | 15             | 16                      | 17                      | 18          | 19               | 21                      | 22             | 23               | 24      | 25                | 27             | 28             | 29      | 30      |
|                  | 16             | $17\,$                  | 18                      | $20\,$      | $21\,$           | 22                      | 24             | 25               | $27\,$  | 28                | $\,29$         | 31             | 32      | 34      |
|                  | 17             | 18                      | $20\,$                  | 21          | 23               | $24\,$                  | 26             | $\sqrt{28}$      | 29      | $31\,$            | 33             | 34             | 36      | 38      |
| $\bf 6$          | 21             | 23                      | 24                      | 25          | 27               | 28                      | 30             | 32               | 33      | 35                | 36             | 38             | 39      | 41      |
|                  | 22             | 24                      | 25                      | $\sqrt{27}$ | 29               | 30                      | 32             | $34\,$           | 36      | $38\,$            | $39\,$         | 41             | $43\,$  | 45      |
|                  | 23             | 25                      | 27                      | $\,29$      | 31               | 33                      | 35             | $37\,$           | 39      | 41                | 43             | 45             | 47      | 49      |
| $\overline{7}$   | 28             | 30                      | $32\,$                  | 34          | 35               | 37                      | 39             | 41               | $43\,$  | 45                | 47             | 49             | $51\,$  | $53\,$  |
|                  | $\,29$         | $31\,$                  | 33                      | 35          | 37               | 40                      | 42             | 44               | 46      | 48                | $50\,$         | $53\,$         | 55      | 57      |
|                  | 30             | 33                      | $35\,$                  | 37          | 40               | 42                      | 45             | 47               | $50\,$  | $52\,$            | 55             | 57             | 60      | 62      |
| 8                | 37             | 39                      | 41                      | $43\,$      | 45               | 47                      | 50             | 52               | 54      | 56                | $59\,$         | 61             | 63      | 66      |
|                  | $38\,$         | 40                      | $42\,$                  | 45          | 47               | $50\,$                  | 52             | 55               | 57      | 60                | 63             | 65             | 68      | 70      |
|                  | 39             | 42                      | 44                      | 47          | $50\,$           | 53                      | 56             | $59\,$           | 61      | 64                | 67             | $70\,$         | 73      | 76      |
| $\boldsymbol{9}$ | 46             | 48                      | 50                      | 53          | 56               | 58                      | 61             | 63               | 66      | 69                | 72             | 74             | $77\,$  | 80      |
|                  | 47             | 50                      | $52\,$                  | $55\,$      | 58               | 61                      | 64             | 67               | 70      | 73                | 76             | 79             | 82      | 85      |
|                  | 48             | 51                      | $55\,$                  | 58          | 61               | 64                      | 68             | 71               | 74      | $77 \,$           | $81\,$         | 84             | 87      | 91      |
| 10               | 56             | 59                      | 61                      | 64          | 67               | 70                      | 73             | 76               | 79      | 82                | 85             | 89             | 92      | 95      |
|                  | 57             | 60                      | 63                      | 67          | 70               | 73                      | 76             | 80               | $83\,$  | $87\,$            | 90             | 93             | 97      | 100     |
|                  | 59             | 62                      | 66                      | 69          | 73               | $77\,$                  | 80             | 84               | 88      | $\boldsymbol{92}$ | 95             | 99             | 103     | 107     |
| 11               | 67             | 70                      | 73                      | 76          | 80               | 83                      | 86             | 90               | 93      | 97                | 100            | 104            | $107\,$ | $111\,$ |
|                  | 68             | 72                      | 75                      | 79          | 83               | 86                      | 90             | 94               | 98      | 101               | 105            | 109            | 113     | 117     |
|                  | 70             | 74                      | 78                      | 82          | 86               | 90                      | 94             | $98\,$           | $103\,$ | 107               | 111            | 115            | 119     | 124     |
| 12               | 80             | 83                      | 86                      | 90          | 93               | 97                      | 101            | 105              | 108     | 112               | 116            | 120            | 124     | 128     |
|                  | 81             | 84                      | 88                      | 92          | 96               | 100                     | 105            | 109              | 113     | 117               | 121            | 126            | 130     | 134     |
|                  | 83             | 87                      | 91                      | 96          | $100\,$          | 105                     | 109            | 114              | 118     | 123               | 128            | 132            | 137     | 142     |
| 13               | 93             | 96                      | 100                     | 104         | 108              | 112                     | 116            | 120              | 125     | 129               | 133            | 137            | 142     | 146     |
|                  | 94             | 98                      | 102                     | $107\,$     | 111              | 116                     | 120            | 125              | 129     | 134               | 139            | 143            | 148     | 153     |
|                  | 96             | 101                     | 105                     | 110         | 115              | 120                     | $125\,$        | 130              | 135     | 140               | 145            | 150            | 155     | 160     |
| 14               | 107            | 111                     | 115                     | 119         | 123              | 128                     | 132            | 137              | 142     | 146               | 151            | 156            | 161     | 165     |
|                  | 109            | 113                     | 117                     | 122         | $127\,$          | 132                     | 137            | 142              | 147     | $152\,$           | 157            | 162            | 167     | $172\,$ |
|                  | 110            | 116                     | 121                     | $126\,$     | 131              | $137\,$                 | 142            | 147              | 153     | 158               | 164            | 169            | 175     | 180     |
| 15               | 122            | 126                     | 131                     | 135         | 140              | 145                     | 150            | 155              | 160     | 165               | 170            | 175            | 180     | 185     |
|                  | $124\,$        | 128                     | 133                     | 139         | 144              | 149                     | 154            | 160              | 165     | 171               | 176            | $182\,$        | 187     | 193     |
|                  | 126            | 131                     | $137\,$                 | 143         | 148              | 154                     | 160            | 166              | $172\,$ | 178               | 184            | 189            | 195     | $201\,$ |

Tabelle A.6: Wilcoxon–Rangsummentest;  $\gamma$ –Quantile  $w_{n_1,n_2;\gamma}$ 1. Zeile:  $\gamma = 0.025$ ; 2. Zeile:  $\gamma = 0.05$ ; 3. Zeile:  $\gamma = 0.1$ 

## A.7 Quantile der Kruskal–Wallis Verteilungen

| $\overline{n}$ |                | n <sub>2</sub> |                | $h_{3;(n_1,n_2,n_3);1-\alpha}$ |                 |
|----------------|----------------|----------------|----------------|--------------------------------|-----------------|
|                | n <sub>1</sub> |                | $n_{3}$        | $\alpha = 0.10$                | $\alpha = 0.05$ |
| $\overline{7}$ | $\mathbf{1}$   | $\overline{2}$ | $\overline{4}$ | 4.50                           | 4.82            |
|                | $\overline{1}$ | 3              | 3              | 4.57                           | 5.14            |
|                | $\overline{2}$ | $\overline{2}$ | 3              | 4.50                           | 4.71            |
| 8              | $\overline{1}$ | $\overline{2}$ | $\overline{5}$ | 4.20                           | 5.00            |
|                | $\overline{1}$ | 3              | $\overline{4}$ | 4.06                           | 5.21            |
|                | $\overline{2}$ | $\overline{2}$ | $\overline{4}$ | 4.46                           | 5.13            |
|                | $\overline{2}$ | 3              | 3              | 4.56                           | 5.14            |
| 9              | $\mathbf{1}$   | 3              | $\overline{5}$ | 4.02                           | 4.87            |
|                | $\overline{1}$ | 4              | $\overline{4}$ | 4.07                           | 4.87            |
|                | $\overline{2}$ | $\overline{2}$ | $\overline{5}$ | 4.37                           | 5.04            |
|                | $\overline{2}$ | 3              | $\overline{4}$ | 4.51                           | 5.40            |
|                | 3              | 3              | 3              | 4.62                           | 5.60            |
| 10             | $\mathbf{1}$   | $\overline{4}$ | 5              | 3.96                           | 4.86            |
|                | $\overline{2}$ | 3              | $\overline{5}$ | 4.49                           | 5.11            |
|                | $\overline{2}$ | $\overline{4}$ | $\overline{4}$ | 4.55                           | 5.24            |
|                | 3              | 3              | $\overline{4}$ | 4.70                           | 5.72            |
| 11             | $\mathbf{1}$   | 5              | $\overline{5}$ | 4.04                           | 4.91            |
|                | $\overline{2}$ | $\overline{4}$ | $\overline{5}$ | 4.52                           | 5.27            |
|                | 3              | 3              | $\overline{5}$ | 4.41                           | 5.52            |
|                | 3              | 4              | $\overline{4}$ | 4.48                           | 5.58            |
| 12             | $\overline{2}$ | 5              | $\overline{5}$ | 4.51                           | 5.25            |
|                | 3              | $\overline{4}$ | 5              | 4.52                           | 5.63            |
|                | $\overline{4}$ | $\overline{4}$ | $\overline{4}$ | 4.50                           | 5.65            |
| 13             | 3              | 5              | 5              | 4.55                           | 5.63            |
|                | $\overline{4}$ | $\overline{4}$ | 5              | 4.62                           | 5.62            |
| 14             | 4              | 5              | 5              | 4.52                           | 5.64            |
| 15             | 5              | 5              | 5              | 4.56                           | 5.66            |

Tabelle A.7: Kruskal–Wallis–Test; kritische Werte  $h_{3;(n_1,n_2,n_3);1-\alpha}$ 

## A.8 Quantile der Einstichproben Kolmogorov–Smirnov–Verteilungen

| $\it n$ | $J^{(1)}$<br>$d_{n,0.80}^{\dagger}$ | $d_{n;0.90}^{(1)}$ | $a_{n,0.95}$ | $d_{n;0.98}^{(1)}$ | $d_{n;0.99}^{(1)}$ |
|---------|-------------------------------------|--------------------|--------------|--------------------|--------------------|
| 5       | 1.00                                | 1.14               | 1.26         | 1.40               | 1.50               |
| 8       | 1.01                                | 1.16               | 1.28         | 1.43               | 1.53               |
| 10      | 1.02                                | 1.17               | 1.29         | 1.45               | 1.55               |
| 20      | 1.04                                | 1.19               | 1.31         | 1.47               | 1.57               |
| 40      | 1.05                                | 1.20               | 1.33         | 1.49               | 1.59               |
| >40     | 1.08                                | 1.23               | 1.36         | 1.52               | 1.63               |

Tabelle A.8: Einstichproben Kolmogorov–Smirnov Verteilungen; kritische Werte  $d_{n:1}^{(1)}$  $n;1-\alpha$ 

#### A.9 Quantile der Zweistichproben Kolmogorov–Smirnov–Verteilungen

|                  | $\alpha$        |                 |                 |                 |                  |  |
|------------------|-----------------|-----------------|-----------------|-----------------|------------------|--|
| $\, n$           | $0.20\,$        | 0.10            | $0.05\,$        | $0.02\,$        | 0.01             |  |
| $\boldsymbol{2}$ | $\,3$           | $\,3$           |                 |                 |                  |  |
| $\sqrt{3}$       | $\,4\,$         | $\,4\,$         | $\overline{4}$  |                 |                  |  |
| $\overline{4}$   | $\overline{7}$  | $\,6$           | $\bf 5$         | $\bf 5$         | $\bf 5$          |  |
| $\bf 5$          | 11              | 9               | $\overline{7}$  | $\,$ 6 $\,$     | $\boldsymbol{6}$ |  |
| $\,$ 6 $\,$      | 16              | 13              | 10              | 9               | $8\,$            |  |
| $\overline{7}$   | 22              | 17              | 14              | 11              | 10               |  |
| $\boldsymbol{8}$ | $\,28$          | 22              | 18              | 15              | 13               |  |
| $\overline{9}$   | 36              | $\sqrt{28}$     | 23              | 18              | 16               |  |
| 10               |                 | 34              | 28              | 22              | 20               |  |
| 11               |                 |                 | 33              | 27              | 24               |  |
| 12               |                 |                 | 40              | 32              | $\sqrt{28}$      |  |
| 13               |                 |                 |                 | 37              | 33               |  |
| 14               |                 |                 |                 |                 | 38               |  |
| n > 40           |                 |                 |                 |                 |                  |  |
|                  | $1.527\sqrt{n}$ | $1.739\sqrt{n}$ | $1.923\sqrt{n}$ | $2.150\sqrt{n}$ | $2.305\sqrt{n}$  |  |

Tabelle A.9: Zweistichproben Kolmogorov–Smirnov Verteilungen  $(n = n_X = n_Y);$ kritische Werte  $d_{n:1}^{(2)}$  $n;1-\alpha$ 

Tabelle A.10: Zweistichproben Kolmogorov–Smirnov Verteilungen; kritische Werte  $d_{n,\mathbf{v}}^{(2)}$  $n_X, n_Y; 1-\alpha$ 

| $\alpha$ | $n_{(1)}$<br>$n_{(2)}$                                               | $d^{(2)}_{n_{(1)},n_{(2)};1-\alpha}$ |
|----------|----------------------------------------------------------------------|--------------------------------------|
| 0.20     | $2 - 4$ 5-40<br>$5 - 15$ $5 - 40$<br>$\rm{sonst}$                    | 1.02<br>1.03<br>1.08                 |
| 0.10     | $3 - 12$<br>$2 - 3$<br>$4 - 8$<br>$5 - 9$<br>$4-16$ $10-20$<br>sonst | 1.10<br>1.12<br>1.16<br>1.23         |
| 0.05     | $2 - 4$ $3 - 15$<br>$5 - 16$ $6 - 20$<br>$\rm{sonst}$                | 1.22<br>1.30<br>1.36                 |

Festsetzung: $n_{(1)} < n_{(2)}$